# MANUAL DE EXPERIMENTOS

# DE

# FISICA NUCLEAR

# MIDIENDO LA RADIACION GAMMA

# UNIVERSIDAD NACIONAL DE TRUJILLO

# AUTOR

# WILKER HERNAN GARCIA ROMERO

2007

[wilkergarcia@hotmail.com](mailto:wilkergarcia@hotmail.com)

[wilker\\_garcia@yahoo.es](mailto:wilker_garcia@yahoo.es)

#### ESTADISTICA DE LOS CONTAJES Y PREDICCIÓN DE ERRORES

El decaimiento radiactivo es un proceso aleatorio, cualquier medida basada en la observación de la radiación emitida en decaimiento nuclear esta sujeto en algún grado a la fluctuación estadística.

Estas fluctuaciones inherentes representan un fuente inevitable de incertidumbre en todas las medidas nucleares y a menudo pueden ser fuentes predominantes de imprecisión o error. El término estadística de los contajes incluye el marco de referencia del análisis estadístico requerido para procesar los resultados de experimentos de contaje nuclear y hacer predicciones acerca las precisiones esperadas de cantidades derivadas de estas medidas.

El valor de estadística de los contajes cae en dos categorías generales. El primero es para verificar el funcionamiento normal de un quipo de contaje nuclear. Aquí un conjunto de medidas es registrada bajo condiciones en el cual todos los aspectos del experimento son mantenidos como una constante tanto como es posible. Debido a la influencia de fluctuaciones estadísticas, estas medidas no serán las mismas sino que nos mostrarán un grado de variación interna. La cantidad de esta fluctuación puede ser cuantificada y comparada con predicciones de modelos estadísticos. Si la cantidad de fluctuación observada no es consistente con predicciones uno puede concluir que alguna anormalidad existe en el sistema de contaje. La segunda aplicación es generalmente mas valiosa y trata con la situación en la cual tenemos solamente una medida. Podemos usar la estadística de los contajes para predecir su incertidumbre inherente y asi estimar una precisión que podría esta asociada con una sola medida.

Las distinciones hechas en la organización de este capitulo son una parte critica de el tópico. La confusión que tiene lugar a menudo tiene lugar cuando el estudiante es primero introducido a la estadística de los contajes origina mas de una falla para mantener los conceptos separados presentados en las secciones I y II mas abajo que de cualquier otra causa singular. En la sección I estamos al cuidado para limitar la discusión para métodos usados en la caracterización o organización de datos experimentales. Nosotros no estamos particularmente concernidos de donde estos datos vienen pero estamos algo interesados en la presentación de métodos formales por el cual podemos describir la cantidad de fluctuaciones mostrados por los datos. En la sección II, sin embargo, estamos concernidos solamente con la estructura y predicción de los modelos como entidades matemáticas. Reservamos hasta la sección II, la demostración , la demostración de cómo los modelos estadísticos pueden ser unidos a los datos experimentales, resultando en dos aplicaciones comunes de estadística de los contajes mencionada arriba. Finalmente en la sección IV, examinamos como las incertidumbres estadísticas contribuyen a la incertidumbre total en un resultado numérico el cual es calculado de los datos de contaje nuclear.

### **3 CARACTERIZACIÓN DE DATOS**

Comenzamos asumiendo que tenemos una colección de N medidas independientes de la misma cantidad física.

 $x_1, x_2, x_3, \ldots, x_N$ 

Además asumimos que un solo valor típico, de este conjunto puede solamente asumir valores enteros de modo que los datos podrían representar, pro ejemplo , un número de lecturas sucesivas de un contador de radiación para repetir intervalos de tiempo de igual longitud. Dos propiedades elementales de este conjunto de datos son

Suma

$$
\sum = \sum_{i=1}^{N} x_i
$$

Media experimental

$$
\overline{x}_e = \sum \bigg/ \hspace{-1mm} \bigg/ \hspace{-1mm} \bigg
$$

La media experimental es escrita con el subíndice para distinguir de la media de un modelo estadístico el cual será introducido mas adelante.

Es a menudo conveniente representar el conjunto de datos por una correspondiente función de distribución de frecuencias F(x). El valor de F(x) es la frecuencia relativa con el cual el número que aparece en la colección de datos. Por definición

$$
F(x) = \frac{numero \quad de \quad ocurrencias \quad del \quad valor \quad de \quad x}{numero \quad de \quad medidas \quad (= N)
$$

La distribución es automáticamente normalizada, esto es,

$$
\sum_{x=0}^{\infty} F(x) = 1
$$

Ejemplo

Dado el conjunto de datos 8, 5, 12, 10, 13, 7, 9, 10, 6, 11, 14, 8, 8, 3, 9, 12, 6, 10, 8, 7, Hallar la función de distribución de frecuencias.

Solución:  $F(3)=1/20=0.05$  $F(4)=0$  $F(6)=0,10$  $F(7)=0,10$  $F(8)=0,20$  $F(9)=0,10$  $F(11)=0,05$  $F(12)=0,10$  $F(13)=0.05$  $F(14)=0,05$ 

$$
\sum_{x=0}^{\infty} F(x) = 1,00
$$

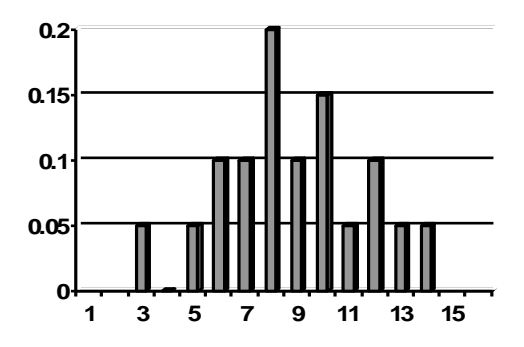

Función de distribución para los datos dados en el ejercicio anterior

Es posible calcular la media experimental usando la función de distribución de datos, debido a que la media de cualquier distribución es simplemente su primer momento.

$$
\overline{x}_e = \sum_{x=0}^{\infty} x F(x)
$$

Es también posible derivar otro parámetro, conocido como la varianza muestral, la cual sirve para cuantificar la cantidad de fluctuación interna en el conjunto de datos. El primer paso consiste en definir la desviación de cualquier punto como la cantidad que difiere del valor medio

$$
\Xi_i = x_i - \overline{x}_e
$$

debemos tener una contribución de desviaciones positivas y negativas de modo que

$$
\sum_{1}^{N} \epsilon_{i} = 0
$$

Si tomamos el cuadrado de cada desviación, sin embargo, resultará un número positivo. Podemos introducir la varianza muestral

$$
s^2 = \frac{1}{N-1} \sum_{1}^{N} \in I
$$

la cual nos servirá como un índice singular de el grado de fluctuación inherente en los datos originales. Tanto como el número de datos N es razonablemente largo, la varianza muestral es mas fundamentalmente definida como el valor medio de la desviación cuadrática de cada dato puntual del valor medio verdadero *x* que debería ser derivado si un número infinito de datos puntuales fueran acumulados.

$$
s^{2} = \frac{1}{N-1} \sum_{1}^{N} (x_{i} - \bar{x})^{2}
$$

#### 2.1 DETECTORES DE CENTELLEO

Cuando la radiación incide sobre ciertos materiales llamados centelleantes (Ref. 1), se producen destellos de luz. Detectando estos destellos con ayuda del ojo humano o con instrumentos ópticos, se utiliza este método para la detección de la radiación. Rutherford, usando una pantalla de sulfuro de zinc, empleó este método para contar las partículas alfa en su famoso experimento de dispersión alfa. Este método es tedioso y ha sido reemplazado recientemente por el uso de contadores de gas, donde el contaje se hace electrónicamente y se obtiene información acerca de la energía. En 1944, Curran y Baker reemplazaron los pequeños y delgados cristales de ZnS por naftaleno. Estos dos cambios revolucionaron la detección por centelleo, haciendo posible detectar, registrar y analizar electrónicamente los pulsos producidos por radiaciones individuales.

2.2 CARACTERISTICAS GENERALES DE LOS SISTEMAS DE CONTAJE POR CENTELLEO.

Un sistema de contaje consiste de un centellador, un tubo fotomultiplicador, una fuente de alta tensión, y un sistema medidor analizador amplificador. Fig 1

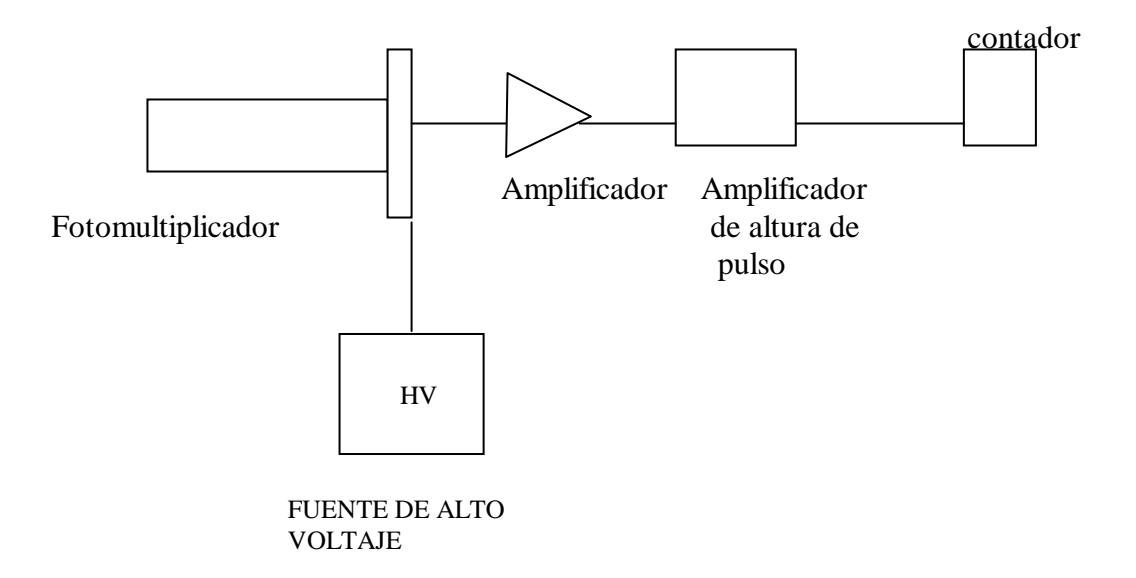

Fig. 1 Diagrama esquemático de un sistema de contaje por centelleo. HV =fuente de alto voltaje (1000V).

Cuando la radiación ionizante pasa a través de un centellador, este produce fotones. El mecanismo involucrado en la producción de luz es complicado y no es bien entendido. También el mecanismo es diferente para los diferentes tipos de centelleantes. El número de fotones producido  $n_p$  es proporcional a la energía absorbida en el centellador.

El centellador es cubierto con un reflector excepto sobre el lado conectado al fotomultiplicador. El fotomultiplicador tiene una película de material fotoeléctrico (generalmente cubierto sobre el tubo fotomultiplicador) como su primer elemento. Cuando los electrones caen sobre este, los electrones son liberados. El número de electrones producido es proporcional al número de fotones que caen sobre el fotocátodo (el cual es igual a  $n_p e_c$ , donde  $n_p$  es el número de electrones) y es igual  $n_p e_c$ e donde e es la eficiencia del material fotoeléctrico. En la mayoría de los casos e es alrededor del 10%. Los electrones producidos están enfocados en el primer dinodo. Los dinodos están cubiertos con un material tal como el antimoniuro de cesio de modo que cuando electrones a una determinada energía inciden sobre ellos, se producen electrones secundarios y ocurre la multiplicación electrónica. Los fotomultiplicadores tienen 10 o más dínodos. Cuando un potencial eléctrico es aplicado entre cualquiera de los dos dínodos, los electrones secundarios producidos en los dínodos precedentes ganan energía antes que golpeen el siguiente dínodo y produzcan mas electrones secundarios.

Así ocurre la multiplicación en cada dínodo y el número final de electrones  $N_e$ , colectado por el último electrodo, llamado colector, esta dado por

$$
N_e = n_p e_c e m_1 m_2 \dots \tag{1}
$$

donde  $m_1, m_2, \ldots$  son los factores de multiplicación para los sucesivos dinodos. Los factores  $m_1$ ,  $m_2$ <sub>,...</sub>. son dependientes del potencial entre los dínodos y son generalmente independientes del número de electrones incidentes sobre cualquier dinodo, e<sub>c</sub> es la eficiencia de cada colector y e es la eficiencia del sistema. De la ecuación anterior, uno puede ver que  $N_e$  es proporcional a  $n<sub>p</sub>$  y consecuentemente, es proporcional a la energía con la cual la radiación incidente puede suministrar al centelleador. Los electrones finalmente pasan a través de una resistencia, produciendo una caída de voltaje a través de este. La caída de voltaje es de corta duración y es proporcional a  $N_e$ . Este pulso eléctrico puede ser analizado y amplificado.

Los contadores de centelleo pueden ser comparados con los contadores proporcionales. Ambos dan un pulso de salida es proporcional a la energía de la radiación. La multiplicación en contadores de gas es debido a la producción de electrones secundarios en los dinodos. La duración del pulso es mas corto para contadores de centelleo que para contadores proporcionales.

#### 2.3 MATERIALES DE CENTELLEO Y MECANISMOS DE CENTELLEO

Algunos materiales pueden absorber energía y emitir parte de la energía en forma de luz. Este proceso es llamado luminiscencia. Los materiales que emiten la radiación en un tiempo del orden de microsegundos o menos son llamados fluorescentes. En la detección de radiación, solamente son usados materiales fluorescentes; cuando se aplican para este propósito, estos son llamados centelleadores. Una característica requerida de los centelleadores es que deben ser altamente transparentes para los fotones emitidos. La fracción de fotones que son absorbidos por el centelleador varía de material a material. Centelleadores inorgánicos son casi 100% transparentes. Los centelleadores orgánicos son en general menos transparentes.

Varios tipos de centelleadores son usados: sólidos inorgánicos, principalmente ioduros alcalinos con o sin impurezas; sólidos orgánicos, hidrocarburos aromáticos, soluciones orgánicas en líquidos o en plásticos solventes. El mecanismo de centelleo no esta completamente entendido. La siguiente descripción cualitativa ayudará a comprender las cualidades básicas.

En un átomo libre los electrones ocupan niveles de energía definidos por ciertos números cuánticos y tienen valores específicos para su energía. Cuando los átomos se juntan en los sólidos los electrones atómicos, especialmente los exteriores, interactúan unos con otros. Esta interacción cambia drásticamente el diagrama de niveles de energía. Los niveles de energía se ensanchan para formar bandas. La extensión de estas bandas depende de la extensión de la interacción. Por consiguiente el ensanchamiento es más pequeño para los electrones interiores.

El ioduro de sodio (activado con talio) NaI(Tl) es el más versátil de todos los materiales de centelleo. Es de gran importancia en el estudio de la radiación gamma. Es higroscópico, por lo cual debe encerrarse herméticamente en un recipiente de aluminio de paredes reflectoras o difusoras (Ref. 2). La eficiencia de este material en relación con la detección de radiación es muy superior a la de un contador Geiger debido al espesor efectivo del detector.

#### 2.4 CONTADORES DE CENTELLEO

Un contador de centelleo es una de las partes más esenciales de un sistema de detección por centelleo. Su principal función es convertir la señal de luz proveniente del centelleador en una señal eléctrica y para actuar como un amplificador lineal  $>$ 10 $^6$  amplificaciones. Esto no debería introducir un tiempo apreciable o dispersión de la energía El primer y más importante es el fotocátodo, el cual convierte parte de la energía del fotón incidente en electrones. En la mayoría de los tubos modernos designados para el contaje por centelleo, una capa semitransparente de CsSb es depositada sobre la cara interior del vidrio o ventana de cuarzo. Para este tipo de fotón incidente, la sensibilidad de pico ocurre cerca de los 4400Å. Los electrones producidos en el fotocátodo son acelerados hacia los dinodos. La multiplicación de los electrones tiene lugar en cada dinodo, La multiplicación del fotocátodo tiene alrededor del 10% de eficiencia quántica.

En la Fig. 2 se ilustra el espectro de isótopos radiactivos obtenidos con INa(Tl) en medidas de cuentas por unidad de intervalo de energía en función de la unidad de intervalo de energía de radiación gamma (Ref. 2). La eficiencia de la detección varía con la energía de acuerdo con la variación del coeficiente de atenuación lineal para la radiación gamma. Para un bloque cilíndrico de ioduro de sodio, de 40 mm de diámetro y 25 mm de altura, la eficiencia para radiación gamma de 500 keV es de un 50%

La distribución de alturas de impulsos para radiación gamma homogénea, observada

con un espectrómetro de un solo cristal, depende de la energía del fotón *E* . Para *E* <250keV predomina el efecto fotoeléctrico y se observa un pico correspondiente a dicha energía (acompañado de un pico de escape para una energía inferior, correspondiente a aquellos sucesos en los que los fotones de rayos X-K del sodio se han escapado del cristal). Para  $E_y > 500$ keV el efecto Compton es también importante, y el pico fotoeléctrico de energía máxima está acompañado de una amplia distribución de electrones de retroceso, con un límite Compton bien definido. Para *E* >1,02 MeV es posible la producción de pares y además de la distribución de Compton, se ponen de manifiesto una serie de picos *E* , y  $E_v - mc^2$  y  $E_v - 2mc^2$ . Como siempre, el primero de ellos es el pico fotoeléctrico; el origen de los dos picos de energías más bajas es debido al escape del cristal de uno o dos cuantos de aniquilación. Con un cristal de las dimensiones a que nos hemos referido anteriormente, se obtiene una resolución del orden de un 8% para una radiación gamma de 600 keV.

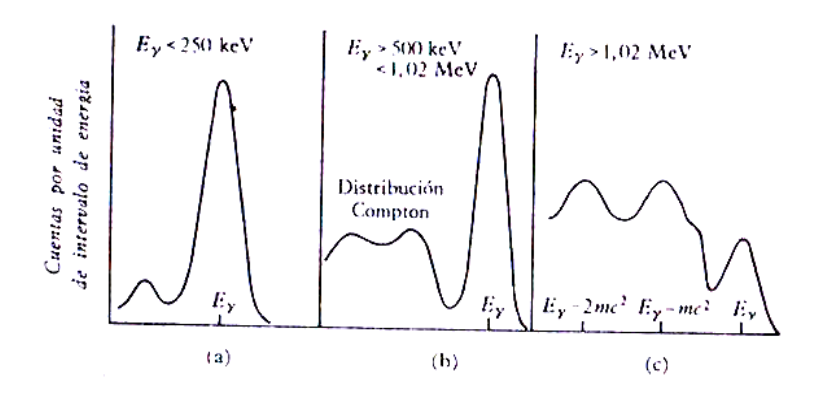

Fig. 2 Espectros característicos de isótopos radiactivos con diferentes valores de

energía.

### 2.5 EL ESPECTRO DE ALTURA DE PULSOS

Cuando funciona un detector de radiación en modo de pulsos, cada amplitud individual lleva importante información, considerando que la carga generada por una interacción de la radiación particular en el detector. Si examinamos un gran número de tales eventos, sus amplitudes no serán las mismas. Las variaciones pueden ser debidas ya sea a diferencias en la energía de radiación o a fluctuaciones en la respuesta inherente de un detector a una radiación monoenergética. La distribución de amplitud de pulso es una propiedad fundamental de la salida del detector, la cual es rutinariamente usada para obtener información acerca de la radiación incidente o el funcionamiento del detector mismo.

La forma más común de mostrar la información de la amplitud de pulso es a través de la distribución diferencial de altura de pulso. La abscisa es una escala de la amplitud de pulso lineal que corre desde cerca a un valor de la amplitud de cualquier pulso observado de la fuente. La ordenada es el número diferencial dN de pulsos observados con una amplitud dentro del incremento de amplitud diferencial dH, dividido por el incremento, o dN/dH. La escala horizontal entonces tiene unidad de amplitud de pulso (volts), mientras que la escala vertical tiene unidades de amplitud inversa(volts $^{-1}$ ). El número de pulsos cuya amplitud esta situada entre dos valores específicos,  $H_1$  y  $H_2$  pueden ser obtenidas integrando el área bajo la distribución entre aquellos dos limites, como se muestra por la región situada entre  $H_1$  y  $H_2$  de la figura 3:

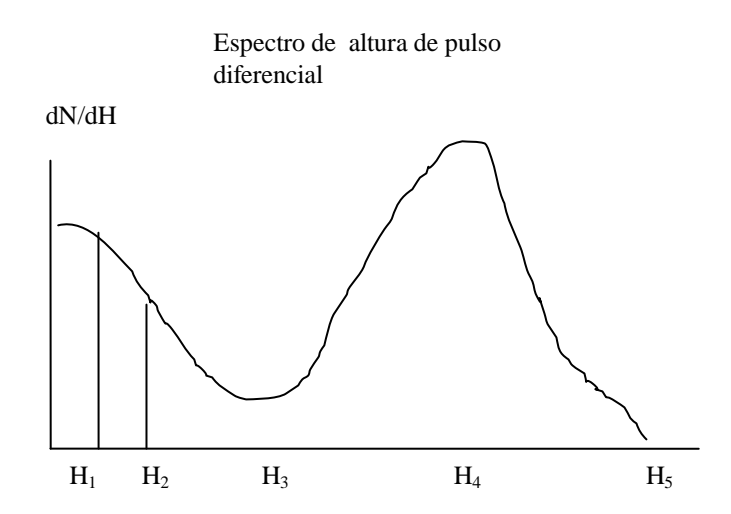

#### Fig. 3 Espectro de altura de pulso diferencial

El número total de pulsos  $N_0$  representado por la distribución puede ser obtenida por la integración del área bajo el espectro total :

$$
N_0 = \int_0^\infty \frac{dN}{dH} dH \tag{2}
$$

La mayoría de usuarios de instrumentación de radiación están acostumbrados a usar la forma de la distribución de altura de pulso diferencial para mostrar características significativas acerca de la fuente de los pulsos. La altura de pulso máxima observada  $(H_5)$ es simplemente el punto a lo largo de la abscisa en la cual la distribución tiende a cero. Los picos en la distribución, tal como  $H_4$  indican las amplitudes de pulso alrededor del cual se puede encontrar un gran número de pulsos. Por otro lado, los valles o puntos bajos en el espectro, tal como la altura de pulso  $H_3$ , indica valores de la amplitud de pulso alrededor del cual relativamente unos cuantos pulsos ocurren. La interpretación física del espectro de altura de pulso diferencial involucra área bajo el espectro entre dos límites dados de altura de pulso. El valor de la ordenada misma (dN/dH) no tiene significado físico hasta que es multiplicado por un incremento de la abscisa H.

#### 2.6 CARACTERISTICAS DE LAS FUENTES DE RADIACIÓN GAMMA

Debido a que la radiación es producida por el decaimiento de núcleos atómicos inestables, hay una continua reducción en la intensidad de la radiación emitida, con el tiempo más y más núcleos atómicos inestables se transforman a núcleos estables. Esta reducción sigue una ley logarítmica, y cada isótopo radiactivo tiene una vida media característica, o cantidad de tiempo que este toma para que la intensidad de radiación emitida sea reducida a la mitad.

Otra característica de las fuentes radiactivas es su intensidad, la cual es una medida de la actividad de una fuente dada. La intensidad de una fuente es medida en curies, un curie es igual a  $3,7x10^{10}$  desintegraciones por segundo. Si la intensidad la fuente es conocida en cualquier tiempo dado, una tabla de factores de decaimiento radiactivo para el isótopo específico radiactivo(o la correspondiente fórmula logarítmica de desintegración) puede ser usada para calcular la intensidad de la fuente en cualquier tiempo posterior. Luego, la intensidad de la radiación, la cual es medida en roentgen por hora a un metro (rhm), puede ser encontrada multiplicando la intensidad de la fuente por la radiación de salida conocida también como razón de dosis, es generalmente expresada como salida efectiva en rhm por curie. Aunque la salida de la radiación es constante para un isótopo dado, fuentes de gran tamaño emiten ligeramente menos radiación por curie que las pequeñas fuentes. Esto es, fuentes de gran tamaño tienen una caída efectiva de salida. La diferencia entre la radiación calculada de salida y la radiación efectiva de salida es el resultado de la autoabsorción dentro de la masa efectiva antes de que pueda escapar.

2.7 ACTIVIDAD ESPECÍFICA. Es característica de la fuente radiactiva que expresa su grado de concentración. Una fuente que tiene alta actividad específica será más pequeña que otra fuente del mismo isótopo y actividad que la que tiene más pequeña actividad específica. Se expresa comúnmente en curies por gramo. Las fuentes con alta actividad específica son más deseables por que ellas tienen pequeña auto absorción, y proporcionan menos distorsiones en las radiografias, que las fuentes de baja actividad específica.

#### 2.8 RAYOS GAMMA

Se da el nombre de rayos gamma a una radiación electromagnética dura de longitud de onda de 10<sup>-9</sup> a 10<sup>-11</sup> cm cuya energía se libera al pasar los núcleos de un estado excitado al fundamental o a otro menos excitado y también en reacciones nucleares.

#### 2.9 UNIDADES DE RADIACTIVIDAD

La emisión de radiaciones se puede presentar en una variedad de formas dependiendo de su interacción particular con la materia. En la emisión de partículas alfa y beta el átomo inicial realmente se desintegra.

La unidad apropiada para indicar la radiactividad es el curie y sus mútiplos:

curie(Ci) =  $3,7x10^{10}$  desintegraciones/segundo(dps)

un milicurie(mCi)= $3,7x10^7$  dps

un microcurie( $\mu$ Ci=3,7xl0<sup>10</sup> dps)

### 2.10 RADIACION DE FONDO

Cada día de nuestras vidas, estamos sometidos a radiación que proviene de las fuentes naturales del universo. Rayos cósmicos, radio, uranio y potasio en el agua y suelos, y átomos radiactivos en nuestros cuerpos cuyas radiaciones sumadas nos dan el contaje de fondo. El fondo debe ser restado de todas las determinaciones de contaje para dar la razón de contaje corregida. Si el contador se usa en el mismo lugar y si se tiene cuidado en evitar la contaminación (radio, o contaminación con radioisótopos), el contaje de fondo es razonablemente constante (Ref. 9).

#### 2.11 INTERACCION DE LA RADIACION GAMMA CON LA MATERIA

Cuando la radiación gamma pasa a través de la materia se caracteriza por una ley de absorción exponencial de la forma:

$$
n_x = n_0 e^{-N\alpha x} = n_0 e^{-\mu x}
$$
 (3)

donde  $\mu = n\sigma$  se denomina coeficiente de atenuación lineal del material para el haz incidente considerado y se mide en m<sup>-1</sup> y  $\sigma$  es la sección eficaz. Vamos a entender brevemente el concepto de sección eficaz (Ref. 3).

Consideremos N esferas cada una de radio  $r_1$ , localizado en un plano de área A Asumimos además que una partícula de radio r<sub>2</sub>, localizado en un plano de área A ver Fig. 3. Asumimos que una partícula de radio  $r_2$  choca sobre este plano. Consideramos una colisión como ocurriendo si el centro de choque de la partícula cae dentro de un círculo de radio  $r_1$  + r<sup>2</sup> y con su centro coincidiendo con aquel de la partícula blanco. Por consiguiente la probabilidad de colisión entre una partícula blanco y una partícula incidente es n $\pi(r_1 + r_2)^2$ /A. Si hay n partículas por unidad de volumen en el haz incidente y ellos están viajando a una velocidad v, el número de partículas que golpean el área A por segundo es nvA. La razón de colisión  $R_t$ , será el número de partículas incidentes por la probabilidad de colisión de cada partícula. Esto se sigue que

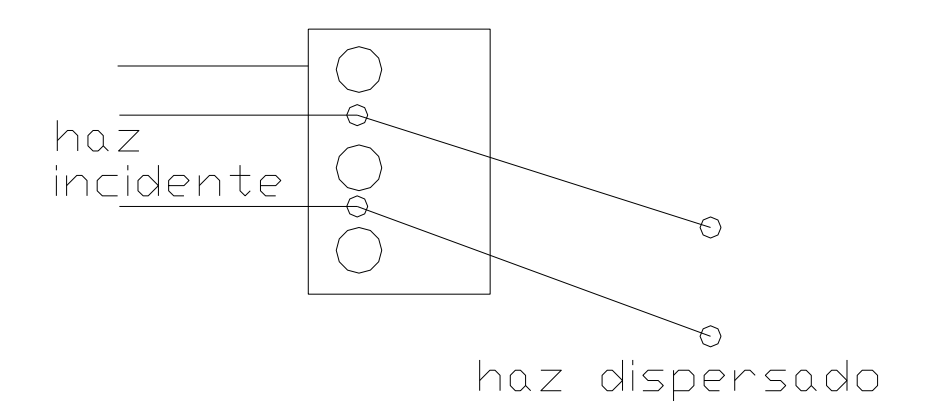

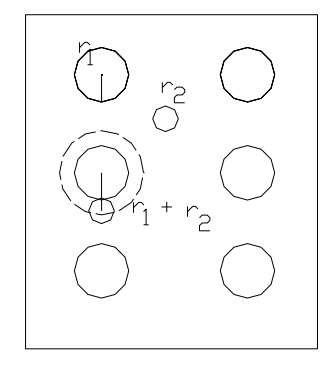

Fig. 4. Secciones eficaces de un átomo en el interior de un cristal y su interacción.

$$
R_{t} = n \sqrt{A} \frac{N \pi (r_{1} + r_{2})^{2}}{A}
$$
 (4)  

$$
R_{t} = \phi N \sigma
$$
 (5)

donde  $\phi = nv$  llamado el flujo, es definido como el número de partículas que cruzan la unidad de área por unidad de tiempo. La cantidad  $\sigma = \pi (r_1 + r_2)^2$  $(r_1 + r_2)^2$  es el área presentada por una partícula blanco para la colisión. Si el centro de la partícula incidente cae dentro de esta área, tenemos una colisión. Esta área es llamada la sección eficaz. Para una colisión elástica la sección eficaz es  $\pi (r_1 + r_2)^2$  $(r_1 + r_2)$ 

Esta sencilla fórmula exponencial es válida solamente si el área de colisión se mantiene esencialmente constante dentro del intervalo que presentan las energías de las partículas del haz en todos los puntos del interior de la lámina.

El coeficiente de atenuación másico se define por la relación

$$
\mu_m = \frac{\mu}{\rho} = B \frac{\sigma}{\rho} = \frac{\sigma}{m_A} \tag{6}
$$

donde m<sub>A</sub> representa la masa de un centro de difusión.

 $\rho =$  densidad

 $\sigma$  = sección eficaz

B= número de centros de dispersión

Para una lámina de espesor x tenemos:

$$
n_x = n_0 e^{-N\sigma x} \tag{7}
$$

Para determinar el rendimiento R del proceso tenemos:

$$
R = n_0 - n_x = n_0 (1 - e^{-N\sigma x}) \approx n_0 N x \sigma
$$
 (8)

si suponemos que la atenuación del haz es pequeña. Teniendo en cuenta que el producto Nx representa el número de centros de colisión existentes por unidad de superficie del blanco.

El espesor x puede expresarse en cm o en g/cm².Dado que el producto de  $\mu/\rho$  debe carecer de dimensiones,  $\mu$  se expresa en cm<sup>-1</sup> o en cm<sup>2</sup>/g. A veces conviene expresar el espesor de absorbente en átomos/cm<sup>2</sup> o en electrones/cm<sup>2</sup>, en cuyo caso el coeficiente de absorción se representa por  $\mu$  cuando se expresa en cm<sup>-1</sup>,

por  $\mu/\rho$  para cm<sup>2</sup>/g, por <sub>e</sub> $\mu$  para cm<sup>2</sup>/electrón y por <sub>a</sub> $\mu$  para cm<sup>2</sup>/átomo. Los subíndices e y a se colocan en la parte inferior izquierda para evitar posteriores confusiones. La equivalencia de los demás coeficientes respecto a  $_{e}\mu$  y  $_{a}\mu$  viene expresada por las relaciones siguientes

$$
{}_{a}\mu = Z_{e}\mu \qquad (9)
$$

$$
\frac{\mu}{\rho} = N \left(\frac{Z}{A}\right)_{e}\mu = \frac{N}{A}{}_{a}\mu \qquad (10)
$$

$$
\mu = \rho N \left(\frac{Z}{A}\right)_{e}\mu = \rho \frac{N}{A}{}_{a}\mu \qquad (11)
$$

donde Z es el número atómico; A es el peso atómico; N es el número de Avogadro, y la densidad en  $g/cm<sup>3</sup>$ .

En esta última ecuación el producto  $(\rho N/A)Z$  es el número de electrones por centímetro cúbico de absorbente y, puesto que  $_{e}\mu$  tiene dimensiones de cm<sup>2</sup>/electrón, se expresa en cm<sup>-1</sup>. El coeficiente  $\mu$  se expresa en cm<sup>2</sup>/átomo, y cuando se multiplica por  $\rho N$  /A, el número de átomos por cm<sup>3</sup> viene dado de nuevo en cm<sup>-1</sup>. Los coeficientes  $_{e}\mu$  y  $_{a}\mu$  suelen denominarse sección eficaz por electrón y sección eficaz por átomo, debido a sus unidades.

Teóricamente hay una serie de posibles interacciones entre un fotón (quantum) de radiación electromagnética y la materia. Solamente cuatro de estas interacciones tienen alta probabilidad de ocurrencia y son importantes en la atenuación de rayos gamma Estas cuatro combinaciones son el efecto fotoeléctrico, la dispersión de Rayleigh, la dispersión Compton y la producción de Pares.

### 2.11.1 DIFUSION ELASTICA DE LA RADIACION

Si una onda electromagnética polarizada en un plano se encuentra con un electrón

libre, la carga recibe una aceleración

$$
\ddot{z} = \frac{eE_0}{m}\cos\omega t\tag{12}
$$

donde el campo eléctrico de la onda incidente viene dado por

$$
E_z = E_0 \cos \omega t \tag{13}
$$

cuya solución es

$$
z = -\frac{eE_0}{m\omega^2} \cos \omega t \tag{14}
$$

y por lo tanto el electrón se moverá en oposición de fase con el vector eléctrico. Este movimiento acelerado crea un momento dipolar variable con el tiempo D=ez, y de acuerdo con la electrodinámica clásica, resulta un campo de radiación en el que la amplitud del vector eléctrico en un punto P situado a una distancia R del dipolo (Fig 5 a) es

$$
E_s = \frac{\mu_0 e^2}{4\pi m} \frac{E_0 \text{sen}\Theta}{R} = \frac{f(\Theta)E_0}{R} \tag{15}
$$

donde  $\Theta$  es el ángulo formado por el vector polarización y la dirección observación y la dirección de observación y  $f(\Theta)$  se conoce como amplitud de difusión. El flujo de radiación promediado en el tiempo, a través de un superficie diferencial dA perpendicular a R es

$$
dW = \frac{1}{2} \frac{\mu_0}{\Phi \pi^2} \frac{D^2}{c} \text{sen}^2 \Theta \frac{dA}{R^2}
$$
 (16)

$$
=\frac{\mu_0 e^4 E_0^2 sen^2 \Theta}{32\pi^2 m^2 c} d\Omega \text{ Js}^{-1}
$$
 (17)

La intensidad de radiación incidente es

$$
I = \frac{1}{2} \frac{E_0^2}{\mu_0 c} \text{Js}^{-1} \text{m}^{-2}
$$
 (18)

La radiación dW difundida por un electrón individual con la intensidad de la radiación incidente mediante el concepto de sección eficaz, y escribir

$$
dW = Id\sigma_T = I\sigma_T(\Theta)d\Omega \tag{19}
$$

de donde

$$
\sigma_T(\Theta) = \left(\frac{\mu_0 e^2}{4\pi m}\right)^2 \text{sen}^2 \Theta = |f(\Theta)|^2 \tag{20}
$$

Si la radiación no está polarizada debe tomarse un valor promedio para todas las orientaciones posibles del vector eléctrico incidente, y descomponiendo este vector en direcciones paralela y perpendicular al plano de difusión xOz Fig. 5 b)

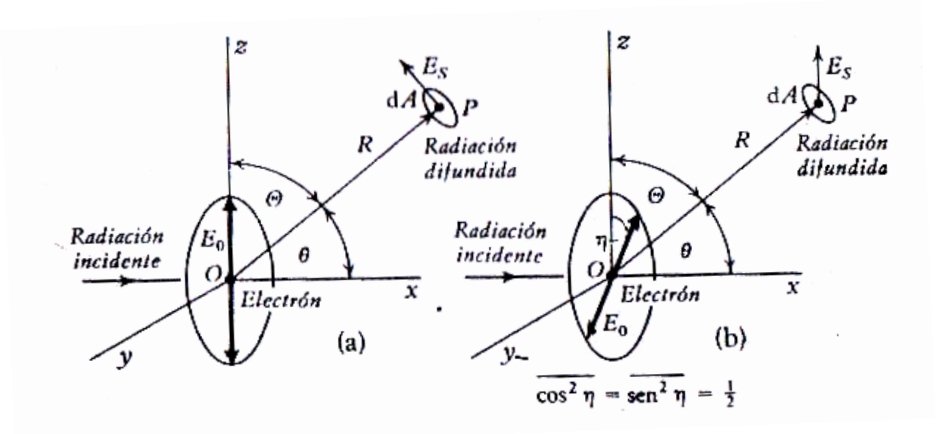

Fig. 5. Difusión de Thomson de la radiación por un electrón libre observada en el plano xOz a) Onda plana polarizada, b) Onda no polarizada.

obtenemos

$$
dW = \frac{\mu_0 e^4 E_0^2}{32\pi^2 m^2 c} d\Omega [\text{sen}^2 \Theta \overline{\cos^2 \eta} + \overline{\text{sen}^2 \eta}]
$$
  

$$
= \frac{\mu_0 e^4 E_0^2}{32\pi^2 m^2 c} d\Omega \frac{1 + \text{sen}^2 \Theta}{2}
$$
  

$$
= I \left(\frac{\mu_0 e^2}{4\pi m}\right)^2 d\Omega \frac{1 + \cos^2 \theta}{2}
$$
 (21)

donde  $\theta$  es el ángulo de difusión. La sección eficaz diferencial para la difusión de radiación no polarizada según el ángulo  $\theta$  por un electrón individual es

$$
d\sigma_T = \left(\frac{\mu_0 e^2}{4\pi m}\right)^2 \frac{1 + \cos^2 \theta}{2} d\Omega \tag{22}
$$

y la sección eficaz total, que se obtiene escribiendo  $d\Omega = 2\pi \varepsilon n \theta d\theta$  e integrando entre los límites entre  $\theta = 0$ y

$$
\sigma_T = \frac{8\pi}{3} \left( \frac{\mu_0 e^2}{4\pi m} \right)^2 = \frac{8\pi}{3} r_0^2 \tag{23}
$$

donde  $r_0 = \mu_0 e^2 / 4\pi m$  $\mathbf{c}_0 = \mu_0 e^2 / 4\pi m$  es el radio clásico del electrón. Esta sección eficaz, calculado originalmente por Thomson es independiente de la frecuencia primaria e interviene en las expresiones mas precisas que ahora existen en relación con la difusión de ondas electromágnéticas.

La Fig. 6 muestra la distribución angular de la difusión de Thomson de radiación no polarizada

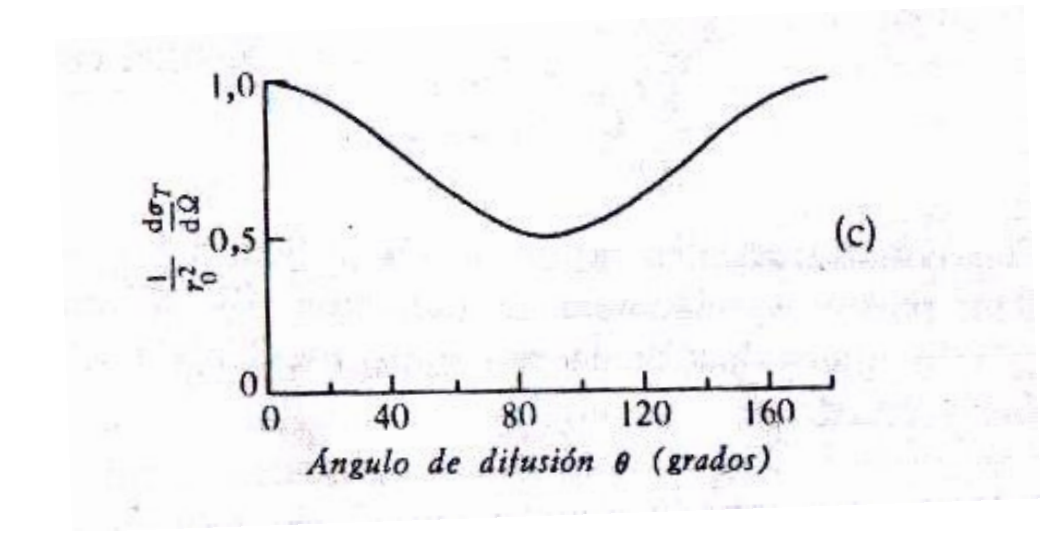

Fig. 6 Distribución angular de la radiación difundida a partir de una onda no polarizada.

Cuando la radiación incide sobre un átomo que contiene Z electrones

ligados y un núcleo de carga Ze su difusión elástica puede tener lugar

- a) Por los electrones ligados (difusión de Rayleigh)
- b) Por la carga nuclear.

2.11.2 EL EFECTO FOTOELECTRICO es una interacción con los electrones orbitales en la cual un fotón de radiación electromagnética es utilizado en arrancar el electrón orbital de su átomo. El exceso de la energía de ligadura se comunica como energía cinética al electrón.

El efecto fotoeléctrico generalmente disminuye con el incremento de la energía del fotón (E) como  $E^{3.5}$ , excepto que a energías correspondientes a la energía de enlace de los electrones de varias capas orbitales en el átomo, hay un incremento brusco en la absorción. Estos bruscos incrementos son llamados bordes de absorción, y son designados con las letras correspondientes a las capas electrónicas con la cual ellos están asociados. A energías del fotón que exceden un borde de absorción, el efecto fotoeléctrico otra vez disminuye con el incremento de la energía.

Para elementos de bajo número atómico, el efecto fotoeléctrico es despreciable a energías del fotón que exceden los 100 keV. Sin embargo el efecto fotoeléctrico varía con la cuarta o quinta potencia del número atómico; así, para elementos de alto número atómico, el efecto toma en cuenta para una apreciable porción de la absorción a energías del fotón por encima de 2Mev.

En el efecto fotoeléctrico, toda la energía *h* del fotón incidente se cede a un electrón ligado a un átomo, que será expulsado del mismo con una energía cinética  $T = h\nu - I$  donde I es el potencial de ionización del electrón. Este puede ser expulsado fuera del absorbente o, si este no es demasiado delgado, lo más probable es que sea reabsorbido casi inmediatamente debido al corto alcance de un electrón en un sólido. El efecto fotoeléctrico supone la contribución principal al coeficiente total de absorción cuando la energía de los rayos gamma es baja, inferior a los 50KeV para el aluminio y 500KeV para el plomo.

Por aplicación de los métodos de la mecánica cuántica se ha podido deducir las relaciones que expresan la probabilidad que un fotón de energía *h* sufra absorción por efecto fotoeléctrico. Cuando, hay que calcular esta probabilidad expresada en forma de coeficiente de absorción, para los fotones cuya energía esta comprendida entre 0,1 MeV y 5 o 10 MeV es preciso utilizar varias fórmulas diferentes debido a que la teoría resulta complicada y exige admitir ciertas suposiciones para cada intervalo de energías con objeto de disminuir las dificultades matemáticas. Sin embargo, utilizando la fórmula mas sencilla, se ponen de manifiesto las características principales de este efecto como son la dependencia del coeficiente de absorción respecto al número atómico del absorbente y a la energía del fotón; si ésta, es lo bastante pequeña para que sean insignificantes los efectos relativistas, pero suficientemente grande para poder despreciar la energía de enlace de los electrones en el nivel K, la sección eficaz por átomo, *a* , para la absorción fotoeléctrica vale:

$$
{}_{a}\tau = \phi_{0} Z^{5} \left(\frac{1}{137}\right)^{4} 4\sqrt{2} \left(\frac{m_{0}c^{2}}{h\nu}\right)^{7/2}
$$
 (24)

donde:

$$
\phi_0 = \frac{8\pi}{3} \left( \frac{e^2}{m_0 c^2} \right)^2 = 6{,}651 \times 10^{-25} \, cm^2 \tag{25}
$$

En la ecuación anterior  $h\nu$  es la energía del fotón incidente,  $m_0c^2$  es la energía del electrón en reposo, y Z, el número atómico del material absorbente;  $\phi_0$  es una unidad adecuada para medir la sección eficaz y representa el valor de esta correspondiente a la dispersión de los fotones de baja energía por un electrón libre en reposo; este tipo de dispersión, denominado dispersión de Thomson.

2.11.3 DISPERSION DE RAYLEIGH También conocida como dispersión coherente, es una forma de interacción directa entre un fotón incidente y un electrón orbital de un átomo en la cual el fotón es dispersado sin ningún cambio en la energía cinética ni en la energía interna del átomo. Ningún electrón es liberado del átomo. El ángulo entre la trayectoria del fotón dispersado y la de la radiación incidente varía inversamente con la energía del fotón, siendo alta para fotones de baja energía y baja para fotones de alta energía. Hay una energía del fotón característica, la cual varía con el número atómico, por encima de la cual la dispersión de Rayleigh es completamente en la dirección hacia adelante y no puede ser detectada ninguna atenuación. La dispersión de Rayleigh es más importante para elementos de alto número atómico y para fotones de baja energía. Sin embargo en la dispersión de Rayleigh nunca se toma en cuenta más que el 20% de la atenuación total (Ref. 4).

2.11.4 DISPERSION COMPTON Es una forma de interacción directa entre un fotón incidente y un electrón orbital en la que el electrón es arrancado del átomo y solamente es consumida una porción de la energía del fotón. El fotón es dispersado incoherentemente, emergiendo en una dirección que es diferente de la dirección de la radiación incidente y emergiendo con energía reducida y una correspondiente longitud de onda baja. La relación de la intensidad del haz dispersado a la intensidad del haz incidente es complejo, y todavía está en evaluación teórica. La dispersión Compton varía directamente con el número atómico del elemento dispersor, y se aproxima inversamente con la energía del fotón en el rango de energía que es de mayor interés. En el efecto Compton el fotón sufre una dispersión elástica. Parte de la energía del fotón incidente es llevada afuera por el electrón y el resto aparece en la forma de un fotón de mayor longitud de onda. Como en cualquier dispersión elástica, podemos escribir las ecuaciones para la conservación del momentum y la energía:

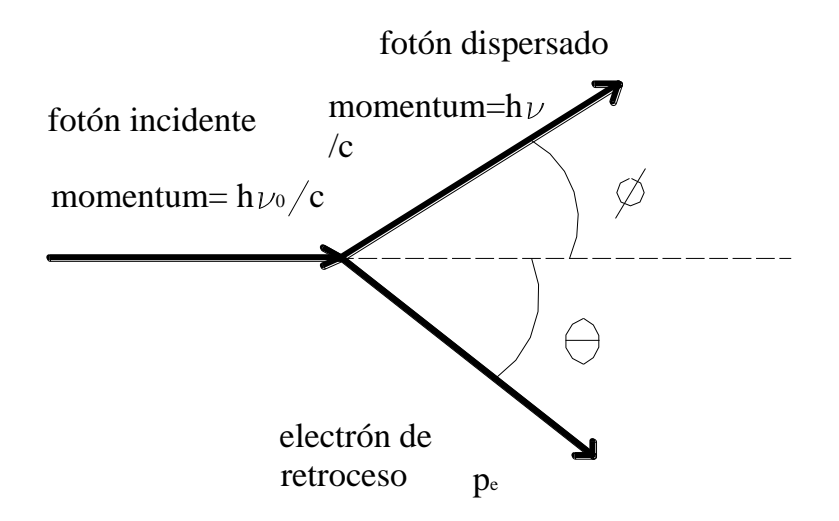

#### Fig. 7 Interacción Compton

El principio de conservación de la energía requiere que:

$$
h\nu_0 = h\nu + m_0 c^2 \left\{ \frac{1}{\left(1 - v^2/c^2\right)^{1/2}} - 1 \right\}
$$
 (26)

Donde  $v_0$  es la frecuencia del rayo gamma incidente,  $v$  es la frecuencia del rayo gamma dispersado por el electrón, v es la velocidad de retroceso del electrón, y la energía cinética relativista del electrón es usada debido a que la velocidad del electrón podría ser lo suficientemente grande para que los efectos relativistas sean significativos. El principio de conservación del momentum nos da dos ecuaciones, una para la componente x del momentum y el otro para la componente y:

Componente x: 
$$
\frac{h v_0}{c} = \frac{h v}{c} \cos \phi + \frac{m_0 v}{(1 - v^2/c^2)^{1/2}} \cos \theta
$$
\n(27)

Componente y: 
$$
0 = \frac{h\nu}{c} \text{sen} \phi - \frac{m_0 v}{(1 - v^2/c^2)^{1/2}} \text{sen} \theta
$$
\n(28)

Para resolver estas ecuaciones de conveniente poner  $\beta = v/c$ . Y reescribimos estas tres últimas ecuaciones

$$
h\nu_0 = h\nu + m_0 c^2 \left\{ \frac{1}{\left(1 - \beta^2\right)^{1/2}} - 1 \right\} \tag{29}
$$

$$
\frac{h\nu_0}{c} = \frac{h\nu}{c}\cos\phi + \frac{m_0c\beta}{(1-\beta^2)^{1/2}}\cos\theta\tag{30}
$$

$$
0 = \frac{h\nu}{c} \operatorname{sen}\phi - \frac{m_0 c\beta}{\left(1 - \beta^2\right)^{1/2}} \operatorname{sen}\theta\tag{31}
$$

Si introducimos las longitudes de onda de las radiaciones incidente y dispersada, obtenemos:

$$
\Delta \lambda = \lambda - \lambda_0 = \frac{h}{m_0 c} (1 - \cos \phi) \tag{32}
$$

si los valores de h=6,624x10<sup>-27</sup>Js, m=0,9107x10<sup>-27</sup>kg, y c=2,998x10<sup>10</sup>ms<sup>-1</sup> son reemplazados en la ecuación anterior obtenemos

$$
\Delta \lambda = \lambda - \lambda_0 = 0.0242 (1 - \cos \phi) \tag{33}
$$

Esta ecuación establece que cuando un rayo gamma incidente de longitud de onda

, es dispersada a través de un ángulo 0º por un electrón libre, la

longitud de onda  $\lambda$  del rayo gamma dispersado podría ser mayor que el rayo gamma incidente en una cantidad  $0.0242(1 - \cos \phi)$  Å.

2.11.5 PRODUCCION DE PARES Es un proceso de absorción que crea dos fotones de 0,5 MeV de radiación dispersada por cada fotón de radiación incidente de alta energía consumido; una pequeña cantidad de radiación dispersada de baja energía también acompaña la producción de pares. La producción de pares es mas importante para elementos pesados; el efecto varía con el número atómico, aproximadamente como Z(Z+1). El efecto también varía aproximadamente de manera logarítmica con la energía del fotón (Ref. 6).

En la producción de pares, un fotón de radiación electromagnética incidente es

utilizado en crear un par electrón-positrón que luego son lanzados de un átomo. Este efecto es posible solamente en fotones cuya energía excede 1,02 MeV debido, de acuerdo a la teoría de la relatividad 0,511 MeV es utilizado en la creación de la masa de cada partícula, electrón o positrón. Cualquier energía del fotón incidente que exceda 1,02MeV imparte energía cinética al par de partículas.

El positrón que aparece en la producción de pares se aniquila por la interacción con otro electrón después de un corto periodo de tiempo. Esta destrucción produce radiación electromagnética, principalmente en la forma de dos fotones que viajan en direcciones opuestas, cada fotón tiene una energía de alrededor 0,5MeV. La mayoría de los electrones creados por la producción de pares son absorbidos por el material produciendo bremstrahlung de energía menor que 0,5MeV.

2.11.6 ABSORCION TOTAL es la suma de la absorción o efectos (de dispersión de los cuatro procesos. El coeficiente de absorción atómico puede ser expresado como:

$$
\mu_a = \mu_{pe} + \mu_R + \mu_C + \mu_{pr} \tag{34}
$$

donde  $\mu_{pe}$ , es el coeficiente debido al efecto fotoeléctrico  $\mu_{R}$  es el debido a la dispersión de Rayleigh y,  $\mu_c$  es debido a la dispersión Compton, y  $\mu_{pr}$  es debido a la producción de pares(Ref. 5).

Del coeficiente de absorción atómico calculado, el coeficiente de absorción másico puede ser determinado multiplicando  $\mu_a$  por el número de Avogadro N, y dividiendo por el peso atómico del elemento A:

$$
\frac{\mu}{\rho} = \mu_a \frac{N}{A} \tag{35}
$$

Todas estas interacciones de la radiación gamma con la materia atenúan la radiación dando lugar a un conjunto de fotones con sus respectivos valores de energía. Si

graficamos todos los fotones dispersados por unidad de intervalo energético en función de la energía de los fotones difundidos obtendremos una grafica que será una característica peculiar de los isótopos radiactivos, y de esta manera podremos identificar los diferentes isótopos. Cada isótopo tendrá un espectro que será como una huella digital que nos permitirá identificarlo para su uso posterior, dando lugar a lo que se llama un espectro de rayos gamma.

## **EL ANALIZADOR MULTICANAL**

El analizador multicanal es uno de los instrumentos mas utilizados en los laboratorios de fisica nuclear.

Gracias a su display digital y al cursor manual, creemos que el alumno rápidamente se dará cuenta de las ventajas de usar las extensiones de salida exteriores del panel de atrás. Casi cualquier osciloscopio de bajo costo con entrada X-Y funcionará satisfactoriamente.

Los paneles individuales de control frontal y de atrás son discutidas en las secciones sucesivas, y siguiendo paso a paso procedimientos delineados, el operador rápidamente apreciará la simplicidad y facilidad de operación del Modelo 256.

## **3.1 SISTEMAS DE CONFIGURACION**

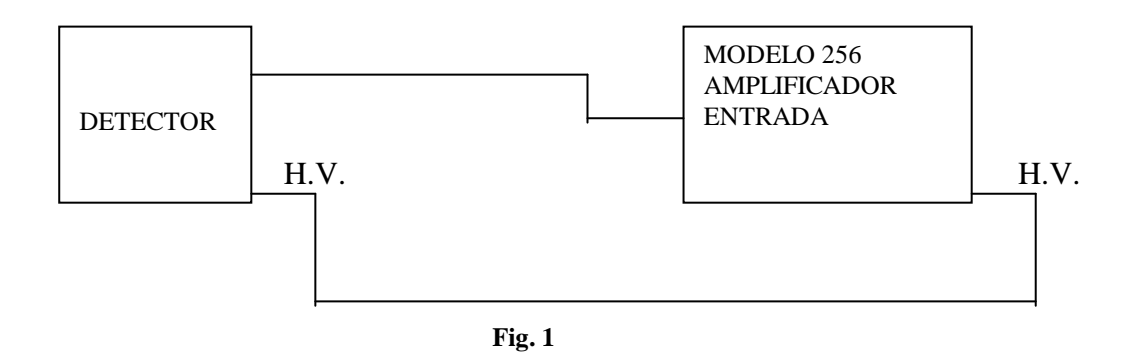

a) Puesta en marcha para un análisis de altura de pulso para el multicanal, usando la fuente de alto voltaje interna.

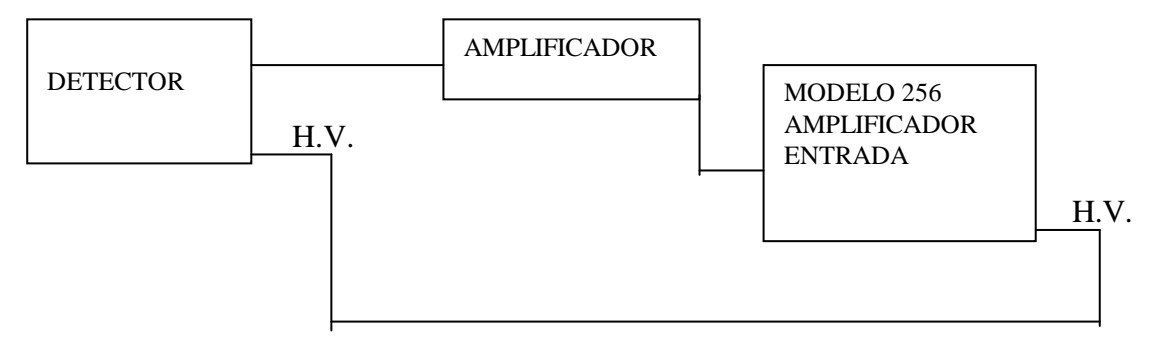

**Fig. 2**

b) Un arreglo de análisis de altura de pulso con un amplificador externo. Una fuente de alto voltaje podría ser sustituida en el arreglo mencionado.

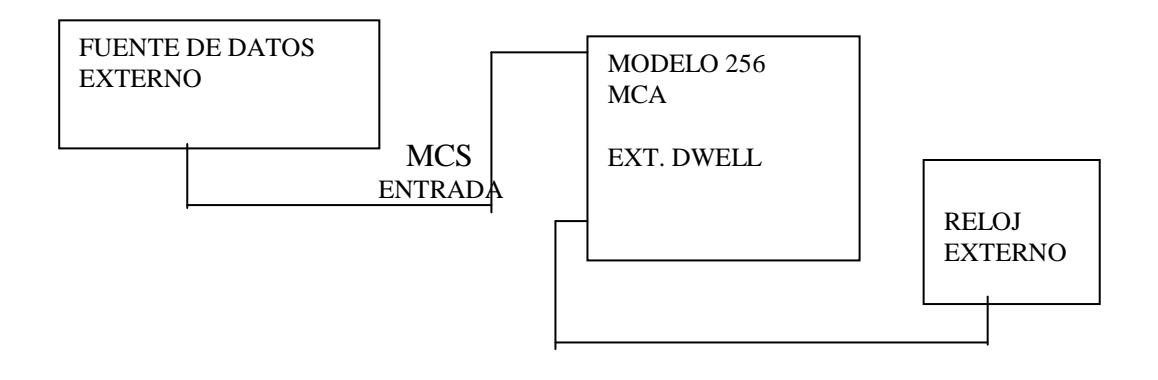

**Fig. 3**

C) Operación en escala multicanal con tiempo de permanencia

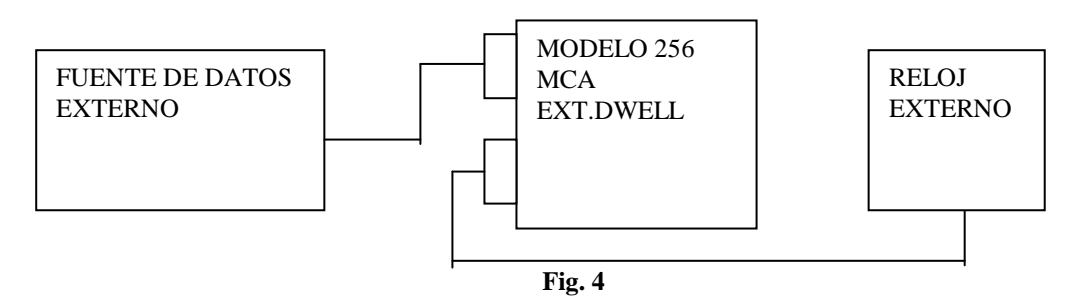

d) Operación en la escala multicanal con tiempo de permanencia externo.

### **3.2 MODOS DE OPERACION**

El Analizador Multicanal Modelo 256 ha sido diseñado para funcionar como un analizador de altura de pulso de 256 canales o como un medidor multicanal para registrar eventos secuenciales o "histogramas de tiempo".

# **3.3 ANÁLISIS DE ALTURA DE PULSO**

El modelo 256 acepta señales de cualquier detector nuclear y procesa cada señal de acuerdo a su amplitud y luego este evento ubica en su correspondiente localización de la memoria. El resultado es el espectro energético del isótopo(s).

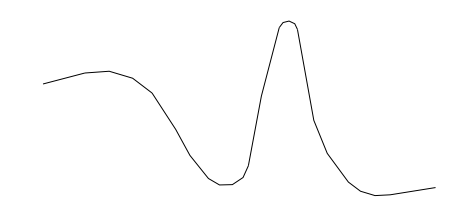

**fig. 5**

### **3.4 MIDIENDO CON EL MULTICANAL**

En el modo multicanal MCS, el instrumento residirá o permanecerá en un canal el tiempo seleccionado. Todos los pulsos recibidos en la entrada MCA durante este tiempo serán añadidos a los contenidos del canal. Después de un periodo de permanencia, la entrada será cambiada al siguiente canal y procederá hasta que todos los canales hayan sido usados o el operador manualmente detenga el proceso. La lectura resultante es un histograma del número de eventos en función de tiempo.

## **3.5 ESPECIFICACIONES Y CONTROL**

Especificaciones técnicas

### **4 Numero de canales**

Hay 256 canales

### **5 Amplificador**

El modelo 256 incorpora un amplificador de alto voltaje sensible, diseñado para pulsos negativos del ánodo del tubo fotomultiplicador. Los controles de ganancia gruesa y fina están localizados en el panel frontal. Los rangos de ganancia fina es 3:1 sobre un botón de 10 vueltas.

### **6 Convertidor Analógico digital**

Este instrumento utiliza un ADC tipo Wilkinson controlado por un cristal de 10

MHZ. Este aceptará una entrada externa de alto nivel de 0 a 10 voltios positivo. La linealidad del ADC de manera integral es: ±0,2% sobre un tope de 98% de rango; en modo diferencial, esto es:±2% sobre un tope de 98% de rango.

### **7 Memoria**

El modelo 256 es totalmente de estado sólido y usa Memoria de acceso aleatorio. La capacidad de almacenaje es de 10 $^5$  -1 por canal. Memoria de agrupamiento es seleccionable para LLENA, PRIMERA MITAD, o SEGUNDA MITAD. La información de la memoria puede ser guardada ya sea en modo suma (ADD) y resta (SUBSTRACT).(Ver la operación del camino del espectro)

### **8 Prefijando tiempos de vida**

Los tiempos de vida pueden ser seleccionados y podrían ser, 0,5, 1, 2, 5, 10, 20 minutos o infinito. El tiempo base es 100 KHZ, cristal controlado.

### **9 Display**

El número de canales y el número total de cuentas acumuladas en un canal particular son mostrados por siete diodos emisores de luz LEDs sobre el panel frontal. La salida a un osciloscopio X-Y es standard. Las opciones de salida adicionales son: Registrador de gráfico, BCD para impresora paralela. En modo "live" (Vida), el operador puede observar directamente sobre un osciloscopio externo la acumulación de datos. Los rangos lineales a escala completas, son, 100, 500, 1K, 5K, 10K, y 100K. Rango log  $10^5$ .

### **10 Operación del multi-escaler.**

El modelo 256 contará pulsos de entrada en un canal para el prefijado de tiempos, y automáticamente avanzará t canales sucesivos en el final del tiempo prefijado. Este "dwell time per canal" o "tiempo de permanencia por canal" varía desde 1 milisegundo a 12 segundos por control interno. El tiempo de permanencia puede ser externamente controlado por un pulso positivo de 5 volt, con una duración de 1 microsegundo, y un periodo mínimo de 10 microsegundos.

### **11 Controles del panel frontal**

El CHANNEL SELETC CURSOR (HP-1) Cursor selector de canales es un botón de 10 vueltas, que permite al operador seleccionar cualquier canal, y su contenido, es mostrado sobre el panel frontal digital.

El DWELL TIME-SEC. El interruptor (S-4) es un interruptor rotatorio para la selección del modo PHA(análisis de altura de pulso), o tiempo de permanencia de 0,001 segundos a 12 segundos en cada canal cuando el modo multicanal es seleccionado.

El DATA ADD-SUBSTRACT (S-2) permite que los datos sean sumados a la memoria o restados de la memoria (gráfico del espectro, o restar el contaje de fondo, etc.)

El interruptor MEMORY FULL o memoria completa, 1/2, 2/2 (S-3) permite guardar los datos en la memoria completa o independientemente en cada mitad de la memoria.

El interruptor POWER o encendido (S-1) permite aplicar 230V a una frecuencia de 50 Hz.

El interruptor LIVE TIME-MINUTES (S-5) es un interruptor rotatorio que permite seleccionar el tiempo que el analizador permanecerá en modo análisis.

El interruptor ANALYZE (S-6) o interruptor de análisis

que inicia el análisis de la señal de entrada. Un LED indicador en la parte superior emite luz cuando esta en modo análisis.

El interruptor READOUT o salida de la lectura (S-7) es un interruptor de presión momentáneo que cuando es presionado colocará el analizador en el modo READOUT. Un LED indicador en la parte superior emite luz cuando esta en modo READOUT.

El interruptor ERASE o borrado de la lectura (S-7) es un interruptor de presión momentáneo que cuando es presionado borra los datos de la memoria.

El interruptor COARSE GAIN o interruptor de ganancia gruesa (S-9) es un interruptor que selecciona la ganancia del amplificador principal en 7 pasos de 5 a 320.

El control FINE GAIN(HP-2) o control de ganancia fina es un botón que permite al operador ajustar la ganancia del amplificador en un factor de 3:1 para ajustes próximos.

El ZERO o ajuste del cero (TP-1) es un botón de 15 vueltas para ajuste del nivel cero sobre un rango del 10%. Este pone el nivel de la señal cero al canal cero.

El ajuste THRESHOLD (TP-2) o ajuste del umbral es un trimpot de 15 vueltas para ajuste del nivel de sensibilidad de ADC. Este elimina el análisis de señales de bajo nivel de ruido.

La entrada AMPLIFIER (BNC-1) - INPUT (S-10) - DIRECT es un interruptor de dos golpes que permite al operador seleccionar el amplificador BNC para bajo nivel de entrada (por ejemplo la salida de un tubo fotomultiplicador) o directa para señales que ya han sido amplificadas.

El interruptor COUNTS FULL SCALE o interruptor de cuentas a escala completa (S-13) es un interruptor giratorio que permite la selección de cualquiera de los 7 rangos lineales o una escala logarítmica para mostrar la salida en el osciloscopio o en una impresora de salida.

El control VERTICAL EXPAND o control de expansión vertical (HP-3) botón de una sola vuelta que permite la expansión de la espectro mostrado alrededor del cursor cuando está conectada a un osciloscopio. Este muestra detalles mayores acerca de una región de interés especial.

El interruptor READOUT MODE o interruptor de salida de lectura (S-11) es un interruptor rotatorio que permite el modo de mostrar los datos. El modo RECYCLE permite al analizador operar automáticamente en la colección de datos para el tiempo preestablecido, imprimiendo o graficando datos de salida, borrando la memoria y continuando el ciclo hasta ser detenido manualmente.

El medidor de % DEADTIME (DTM) o medidor de tiempo muerto es un medidor que indica la cantidad de tiempo gastado en procesar la señal incidente. El mayor tiempo muerto, es el mayor número de señales incidentes no analizadas debido a que el analizador estuvo ocupado en la señal precedente.

El exhibidor CHANNEL o exhibidor de canal (CD) y el exhibidor DATA (DD) o exhibidor de datos es un diodo emisor de luz, que cuando es usado conjuntamente con el cursor permite al operador ver los datos digitales contenidos en cada canal de memoria.

### **12 Controles del panel de atrás (región de interés)(opcional)**

El interruptor CLEAR-OF-SET (S-14) es un interruptor de tres posiciones para instalar o borrar una región de interés cuando es usada conjuntamente con el cursor.

La OUTPUT (BNC-3) proporciona una señal de 5 V que podría ser conectada a un medidor para integrar las cuentas que ocurren en una región preestablecida de interés.

## **3.7 MCS (MULTICHANNEL SCALING o escala del multicanal)**

El conector INPUT (BNC-4) acepta señales de +5V, pulsos de tiempo <1 microsegundo para operación MCS.

El conector EXTERNAL DWELL (BNC-5) acepta una señal positiva de 5V, fuente

de 1 microsegundo, tal como un reloj, para avanzar el canal en el modo MCS.

## **3.8 OSCILOSCOPIO**

El conector de salida X (BNC-6) proporciona una señal de posición horizontal para

mostrar en el osciloscopio.

El conector de salida Y (BN-7) proporciona una señal de posición vertical para mostrar en el osciloscopio.

# **13 FULL SCALE CALIBRATE O CALIBRACION DE ESCALA COMPLETA**

Este es un interruptor (S-15) usado en el modo gráfico para calibrar un registrador

de listado de gráficos o un osciloscopio.

## **14 TEST**

Este es un interruptor (S-16) que permite un nivel de contaje constante para ser aplicado a todos los canales. (aproximadamente 10KCPM).

# **15 CALIBRACION DEL ANALIZADOR MULTICANAL**

Seleccionar una configuración apropiada de las configuraciones de diagrama de bloques (sección 1.2), y conectar los componentes individuales como se requiere.

a) Usando cables proporcionados(BNC-BNC), conectar las salidas X y Y del MCA a las

entradas X y Y del osciloscopio. Comience con una ganancia inicial de 1/2 volt/cm.

b) Ponga el interruptor TEST S-16 sobre el panel de atrás a OFF (apagado) posición hacia abajo.

c) Ponga FULL SCALE CALIBRATE sobre el panel de atrás a OFF (posición hacia abajo)

Los siguientes controles son localizados sobre el panel frontal:

d) Ponga el DWELL TIME-SEC. a la posición PHA.

e) Ponga DATA en la posición ADD.

f) Ponga MEMORY en la posición FULL.

g) Ponga LIVE-TIME-MINUTES a OFF.

h) Ponga COARSE GAIN en la posición numeral 5.

#### i) Ponga FINE GAIN a cero

j) Ponga SCALE FULL COUNTS a la posición numeral 1K.

k) El interruptor VERTICAL EXPAND en la posición OFF.

l) El interruptor HORIZONTAL EXPAND en la posición OFF.

m) Ponga el READOUT MODE a SCOPE.

n) Conecte el cable BNC con la señal ya sea a AMPLIFIER (AMPLIFICADOR) o a la entrada DIRECT ( ENTRADA DIRECTA), si el amplificador se usa un amplificador externo. pulse el interruptor a la posición apropiada.

o) Encienda el analizador multicanal con ayuda de interruptor POWER y encienda el osciloscopio.

p) Pulse el botón ERASE.

q) Ajuste el osciloscopio a una línea base cerca de la base de la pantalla del osciloscopio y aproximadamente 8 cm de ancho.

r) Ahora cambie FULL SCALE CALIBRATE (sobre el panel de atrás) de la posición OFF a la posición ON.

s) Ajustar la ganancia del osciloscopio para una deflexión de 6 cm. Este será el máximo nivel.

t) Ahora volver FULL SCALE CALIBRATE a la posición OFF.

u) Colocar una fuente conocida, tal como Cs-137 frente del detector.

v) Presione el botón ANALIZE.

w) Ajuste la ganancia COARSE y FINE (Ganancia GRUESA Y FINA) (y EL ALTO VOLTAJE SI ES NECESARIO) para observar el espectro sobre el osciloscopio. Colocando COUNTS FULL SCALE a la posición LOG, este procedimiento podría ser hecho mas fácil.

x) Si es necesario repita el procedimiento de instalación inicial.

aa) Observe el espectro sobre el osciloscopio. La energía del pico del CS-137 es 0,662 MeV.

bb) Ajuste los controles de ganancia COARSE y FINE (FINA Y GRUESA) en un canal seleccionado; como un ejemplo, para una calibración de 3Kev/canal el pico debería caer en el canal 220.

cc) ajuste el trimpot THRESHOLD (UMBRAL) si el DTM(medidor de tiempo muerto) indica excesivo tiempo es gastado en analizar el ruido. (Por ejemplo el medidor de tiempo muerto muestra indicación sin fuente presente).

4.1 Para funcionamiento como un analizador de altura de pulso PHA(PULSE HEIGHT ANALYZER).

a) El procedimiento de puesta en marcha y calibración debería ser realizado primero.

b) Todas las conexiones deberían ser hechas antes de aplicar el encendido(e.g cables al osciloscopio, alto voltaje y cables con señal).

c) Ponga el panel frontal y los controles del panel de atrás como se indica en el procedimiento de calibración y puesta en marcha).

d) Aplicar tensión a la unidad y ajustar los controles de ganancia a la posición del espectro como se desea.

e) Ajustar el trimpot de umbral(threshold) si son necesarias las indicaciones que el analizador esta gastando tiempo excesivo con señales de bajo nivel (o ruido).

f) Ajustar COUNTS FULL SCALE ya sea a la posición LOG o posición lineal apropiada para ver el espectro.

g) Un análisis de tiempo podría ser hecho poniendo LIVE TIME (TIEMPO DE VIDA), borrando datos y presionando el botón ANALYZE. El analizador cambiará a modo READOUT al final del periodo de tiempo.

4.2 Para funcionamiento como un analizador multicanal.
a) Ponga el interruptor DWELL TIME-SEC. al tiempo de permanencia deseado, o a la entrada permanencia externa sobre el panel de atrás.

b) Seleccione la memoria completa (full memory) o mitad.

c) Ponga el interruptor DATA ADD-SUBTRACT a ADD.

d) Conecte una fuente de señal lógica TTL a la entrada MCS sobre el panel de atrás.

e) Presione el interruptor ANALYZE para empezar el programa.

Después que todos los canales han contado pulsos de entrada para un tiempo de permanencia(dwell time), el analizador cambiará al modo READOUT. Para contar otra vez, presione el botón ANALYZE. El canal Cero registrará el número de pasos que son hechos sin borrar.

Para delinear el espectro de un isótopo desconocido.

a) Siga el procedimiento de análisis de altura de pulso para obtener un espectro con dos o más isótopos, uno de los cuales es conocido. Colocar una muestra del isótopo conocido, de igual intensidad de modo que en la muestra mezclada, en la posición sea detectada. Ponga el interruptor DATA ADD-SUBSTRACT (S-2) en SUBTRACT; deje todos los otros interruptores en las posiciones previas. Presione el interruptor ANALIZE (S-6) y deje que proceda el análisis. Al final del intervalo de análisis, los datos restantes en la memoria es el espectro del isótopo desconocido.

## **16 Lectura opcional**

# **3.8.1Para observar los datos guardados**

Conectar un osciloscopio X-Y a la salida SCOPE sobre el panel de atrás. (Aproximadamente 1 volt vertical, 1 volt horizontal). Ponga el interruptor READOUT MODE S-11 a SCOPE. Presione el interruptor READOUT S-7 (o espere para el final de un intervalo de análisis). Voltee el interruptor COUNTS FULL SCALE S-13 al rango

deseado, o la posición LOG. Deje los controles HP-3 y HP-4 en OFF, vuelva a hacer una o mas inspecciones críticas.

## **3.8.1Para observar exhibición digital.**

Voltee el interruptor READOUT MODE S-11 a SCOPE. Presione el interruptor READOUT S-7 (o espere para el final del intervalo de análisis). Voltee el CHANNEL SE-LECT CURSOR HP-1 o cursor selector de canales, y observe cualquier número de canal y su nivel de cuenta guardado sobre el panel frontal. Note que el punto del dato seleccionado es identificado sobre la pantalla del osciloscopio.

### **Para poner una región de interés (ROI).**

Si ROI (Región of Interest) región de interés ha sido seleccionada colocar el interruptor CLEAR-OFF-SET (S-14 sobre el panel de atrás) a la posición CLEAR y presionar el botón ERASE (panel frontal) para limpiar todas las regiones de interés. Retornar el interruptor S-14 a la posición OFF. Una región del canal de interés es indicado por una bandera sobre el canal como se observa en el osciloscopio.

Para poner una región de interés, mover el CURSOR MAKER (botón para mover el cursor) al primer canal; colocar el interruptor S-14 a la posición SET Y MOVER el CUR-SOR MAKER lentamente al último canal seleccionado; luego colocar el interruptor S-14 a la posición OFF. Un canal puede ser removido de la región de interés colocando el interruptor S-14 a la posición CLEAR y mover el CURSOR MAKER a ese canal.

Cuando el analizador es colocado en el modo ANALYZE, un pulso será enviado al cable de salida de la región de interés(ROI OUTPUT BNB) cuando un canal en la región de interés reciba una cuenta.

Si la región de interés (ROI) es conectada a un contador, un cuenta integral sobre todos los canales en la región de interés será sumado en el contador.

**EXPERIMENTOS CON EL ANALIZADOR MULTICANAL**

#### **ESPECTROSCOPIA GAMMA USANDO NaI(Tl)**

#### **OBJETIVO**

- El propósito de este experimento es proporcionar al estudiante algunas técnicas básicas para medir la energía de rayos gamma. Esto se basa en el uso de un detector de ioduro de sodio activado con talio NaI(Tl).

#### **EMISION GAMMA**

La mayoría de isótopos que son usados en la medida de rayos gamma también tienen rayos betas en sus esquemas de desintegración. El esquema de desintegración típico para el isótopo incluirá una desintegración beta para un nivel particular seguido por emisión gamma al estado fundamental del isótopo final. Las partículas beta serán generalmente absorbidas por el medio circundante y no entrarán al detector. Esta absorción es normalmente asegurada con absorbentes de aluminio. Para este experimento las partículas beta no ofrecen problema real, y así los absorbentes no son especificados. Habrá alguna absorción beta por la placa delgada del fototubo. La radiación gamma es penetrante y pasarán fácilmente a través de la placa de aluminio delgada.

Generalmente hay dos incógnitas que nos gustaría investigar acerca de las fuentes gamma. La primera es la energía de la radiación gamma proveniente de la fuente. La otra es el número de fotones gamma que dejan la fuente por unidad de tiempo. En este experimento el estudiante se familiarizará con algunas medidas básicas con el detector de NaI(Tl) asociada con la emisión de radiación gamma desconocida.

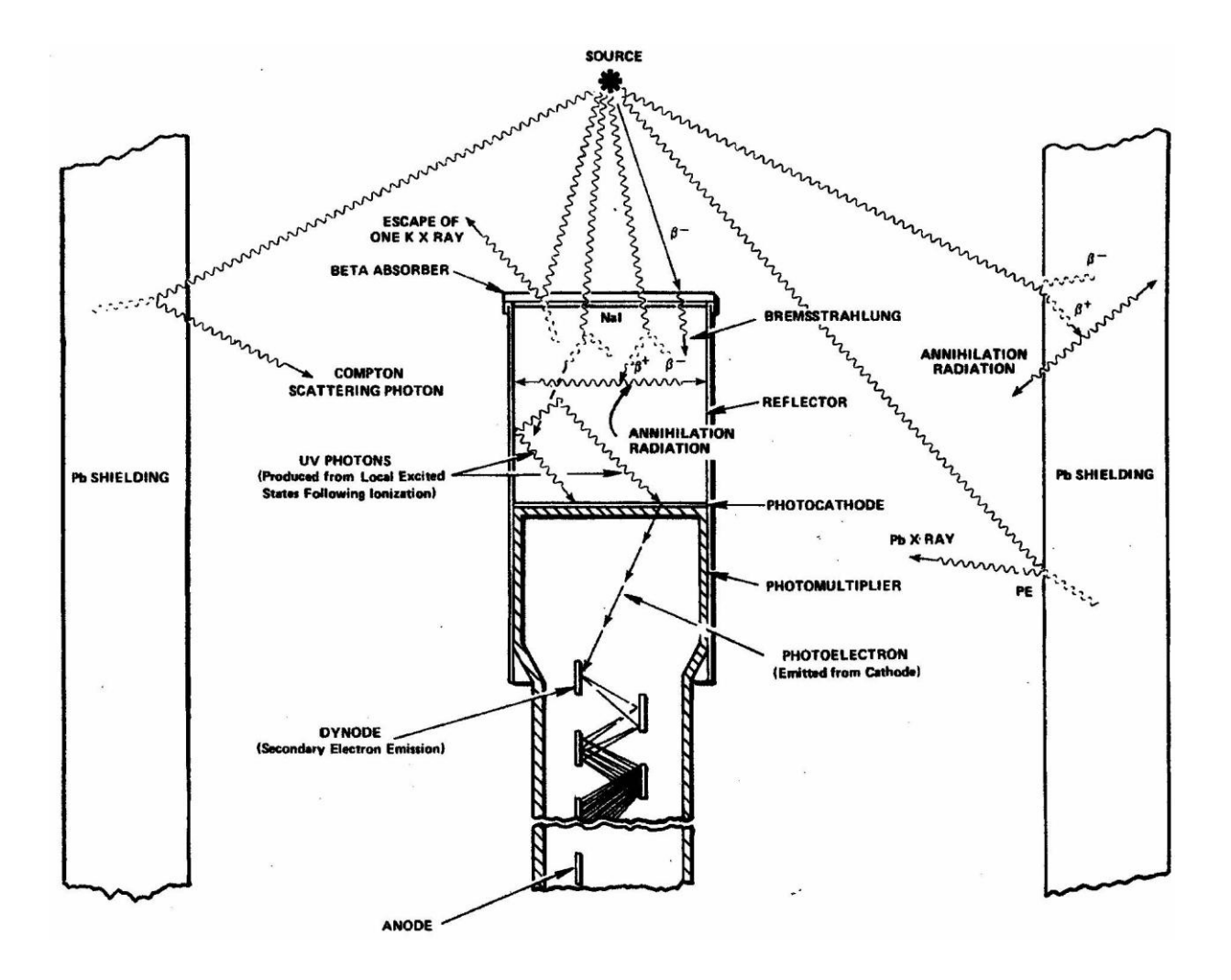

#### **CALIBRACION DE LA ENERGIA**

### **OBJETIVO:**

- Calibrar el analizador multicanal para determinar la energía de una fuente desconocida.

### **PROCEDIMIENTO**

1. Colocar la fuente de Cs 137 ( $E<sub>r</sub> = 0,662$  MeV) aproximadamente a 2 cm del cristal de NaI(Tl).

2. Ajustar los controles de ganancia gruesa (COARSE GAIN) y ganancia fina (FINE GAIN) del amplificador lineal a 320 y a cero respectivamente de modo que el fotopico de 0,662 MeV para el Cs-137 caiga aproximadamente en el canal 124.La fuente de alta tensión del espectrómetro Alfa Nuclear debe estar en 0,8 kV. El magnifer del osciloscopio en x5; Counts Full Scale en 5K. Para la ilustración mostrada en la fig.a la ganancia ha sido puesta de modo que 1MeV caiga en el canal 420 a 425. Ya que el sistema es lineal, 2MeV podrían caer aproximadamente en el canal 420 a 425.Para determinar la energía por canal haga una regla de tres de la sgte manera:

Si 124 canales corresponde a 0,662MeV

1 canal corresponde a X MeV

En general si el fotopico del Cs-137 cae en el canal n la la energía por canal se determinará de la sgte manera:

Si n canales corresponde a 0,662 MeV

1 canal corresponde a X MeV

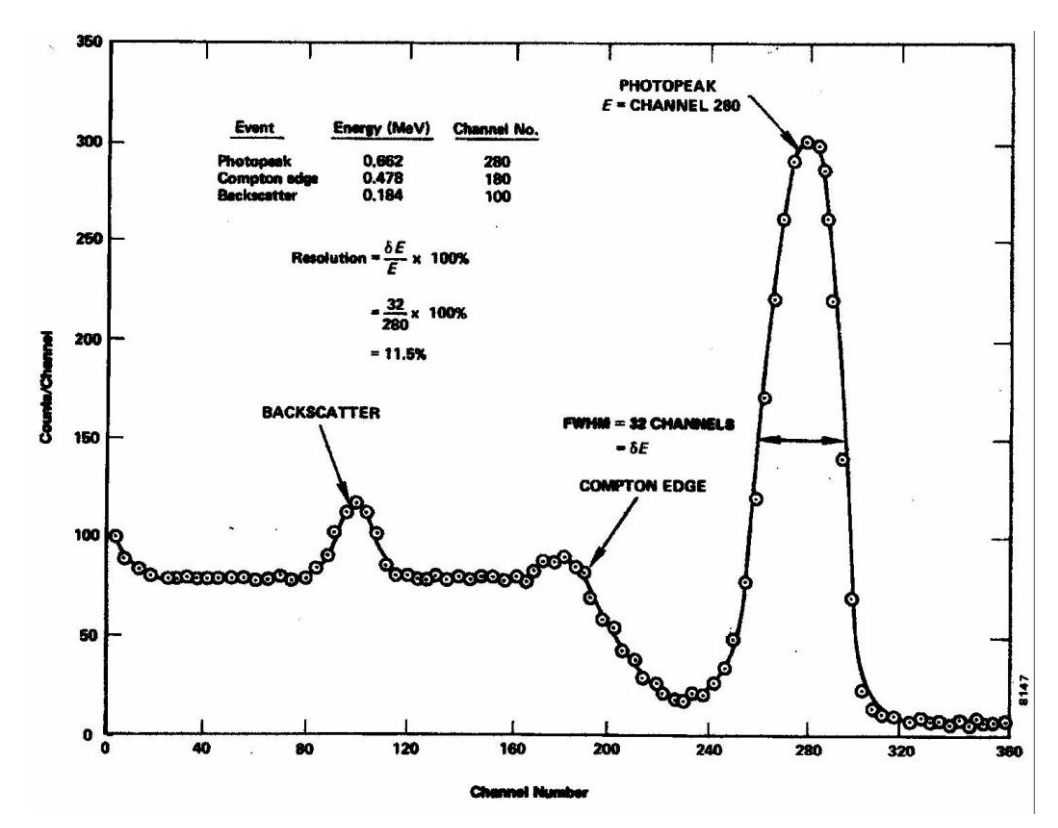

En la Fig a. la energía del fotopico corresponde al canal 280, el borde de Compton a una energía de 0,478 Mev y al canal 180 y la retrodispersión corresponde a una energía de 0,184 Mev y al canal 100. Esta figura corresponde a un analizador multicanal de 360 canales. Los valores de los diferentes picos dependerá del tipo de analizador multicanal y del número de canales que este posea.

3. Acumular el espectro de Cs-137 para un periodo de tiempo

suficientemente largo para determinar la posición pico. La fig. a muestra el espectro típico del Cs-137. Aunque estos espectros son usualmente graficados en papel semilogarítmico, las figuras mostradas en este experimento son graficadas sobre papel lineal, para mostrar algunas características del espectro.

4. Después que el espectro del cesio ha sido mostrado por el analizador multicanal en el osciloscopio, borrar este y reemplazar con la fuente de Co-60.

5. Acumular el espectro para un periodo de tiempo suficientemente largo y obtener este espectro en el osciloscopio.

# **INFORME**

## **TRATAMIENTO DE DATOS**

1. Grafique los espectros de Cs-137 y Co-60 y llenar la tabla siguiente:

## TABLA I

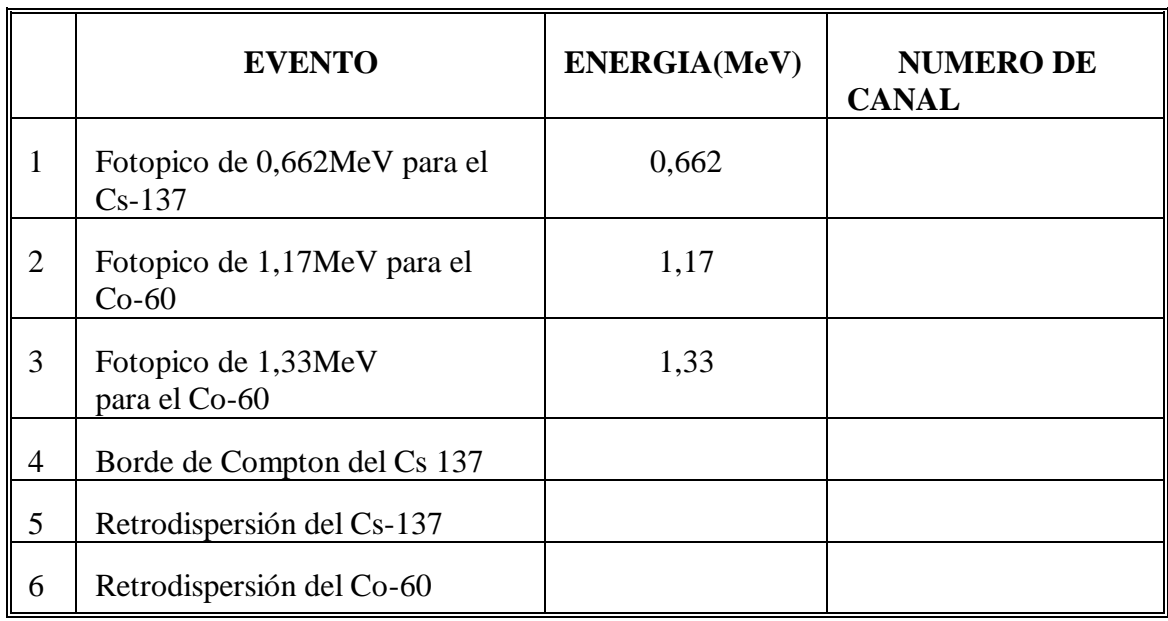

2. De los items 1, 2, y 3 en la tabla I haga un gráfico de la energía de los fotopicos Vs. el

número de canal. A esta curva la llamaremos **curva de calibración**, que será utilizada en las

prácticas posteriores.

### **RESULTADOS**

## **CONCLUSIONES**

### **CUESTIONARIO**

1.¿Qué representa la figura mostrada en el osciloscopio?

2.¿Que significado tiene en los espectros: retrodispersión borde de Compton, Fotopico?

3.¿Cómo haría para determinar el número de fotones diispersados por efecto Compton?

4.Determine la ecuación de la recta por mínimos cuadrados y aplique cálculo de errores.

**BIBIOGRAFIA**

#### **ANALISIS DE LA ENERGIA DE UNA FUENTE GAMMA DESCONOCIDA**

## **OBJETIVO:**

- Determinar experimentalmente la energía de fotopico de una fuente gamma desconocida a partir de su espectro, y así identificar el isótopo gamma desconocido.

## **MATERIAL Y EQUIPO**

-Analizador multicanal

-Fuente gamma desconocida(proporcionada por el instructor)

## **PROCEDIMIENTO**

1. Calibrar el analizador multicanal utilizando la fuente de Co-60 para la determinación de la

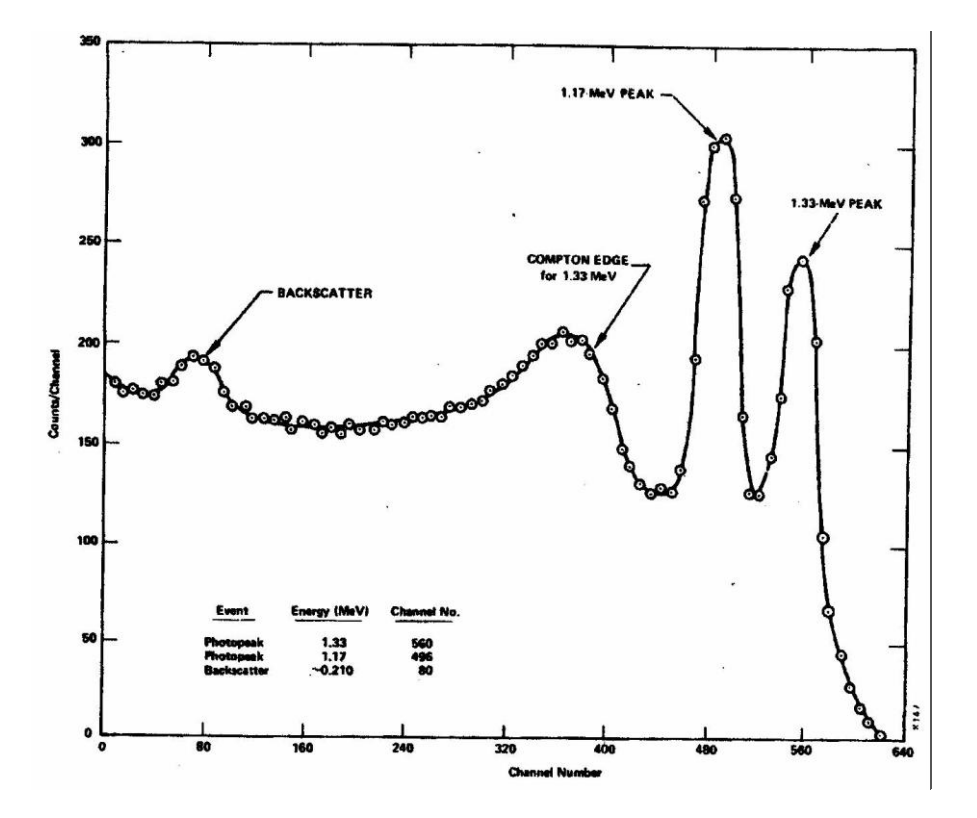

energía del fotopico.

2. Borrar los datos acumulados en la memoria del analizador multicanal y obtener el

espectro de la fuente gamma desconocida.

- 3. De la curva de calibración obtener la energía de cada fotopico.
- 4. Identificar el isótopo desconocido mediante tablas(proporcionada por el instructor).

## **INFORME**

### **DATOS EXPERIMENTALES**

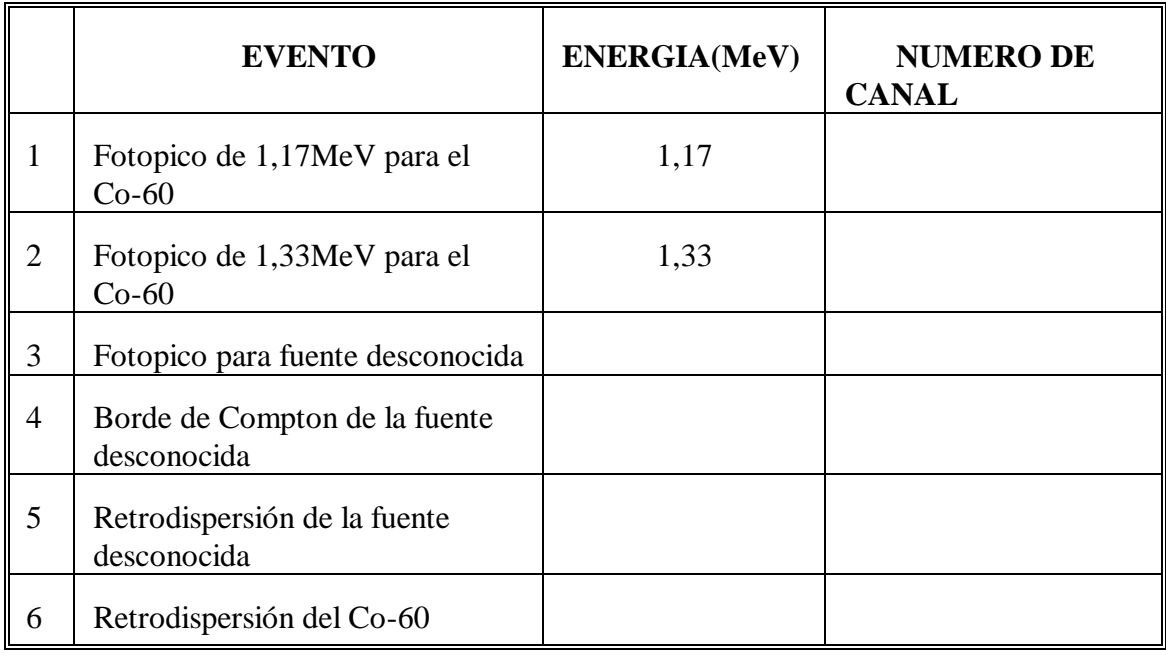

## **TRATAMIENTO DE DATOS**

1.Escriba las energias del fotopico de los diferenttes isótopos del Cs-137 y del Co-60

(Ver tablas)

# **RESULTADOS**

## **CONCLUSIONES**

## **CUESTIONARIO**

1. ¿Qué es el número de canal?

2. ¿Por qué el número de canal para las diferentes energias obtenidas no corresponde con los valores obtenidos experimentalmente?

3. ¿Qué significado tiene: Energía de Fotopico, retrodispersión y Energía de borde de Compton?

4.¿Por qué el isótopo del Co-60 presenta 2 picos energéticos?

# **BIBLIOGRAFIA**

#### **ANALISIS DEL ESPECTRO DEL Co-60 Y DEL Cs-137**

### **OBJETIVO:**

- El propósito de este experimento es explicar alguna de las características, además de los fotopicos, que se presentan generalmente en el espectro de altura de pulso. Estos son los picos de Compton y el pico de retrodispersión.

#### **FUNDAMENTO TEORICO**

La interacción Compton es una colisión puramente cinemática entre un fotón gamma y lo que podría se denominado un electrón libre en el cristal de NaI(Tl). Por este proceso el fotón gamma incidente entrega solamente una parte de su energía al electrón. La cantidad dada al electrón de retroceso (y por consiguiente la intensidad del destello de luz) depende de si la colisión es frontal o no. Para una colisión frontal el rayo gamma imparte la energía máxima disponible para la interacción Compton. La energía del fotón gamma dispersado puede ser determinado resolviendo las ecuaciones para el momentum y energía de la colisión de bolas de billar. La solución de estas ecuaciones en términos del fotón gamma dispersados puede ser aproximadamente escrito como:

donde: energía de fotón gamma dispersado en MeV.

Θ=el ángulo de dispersión para el fotón gamma dispersado.

es la energía del rayo gamma incidente en MeV.

Si Θ=180° debido a la colisión frontal en la cual τ' es dispersada directamente hacia atrás, tenemos:

A manera de ejemplo, calculemos para una energía gamma de 1 MeV:

La energía del electrón de retroceso (Ee) para esta colisión sería de 0.80 MeV. Esto es verdadero ya que :

Por consiguiente la posición del borde de Compton, la cual es una medida de la máxima energía que puede ser impartida a un electrón por la interacción Compton, puede ser calculada mediante esta última ecuación.

## **PROCEDIMIENTO**

1.Instale el equipo de acuerdo a la fig 1 y calibre el equipo de acuerdo a los procedimientos establecidos.

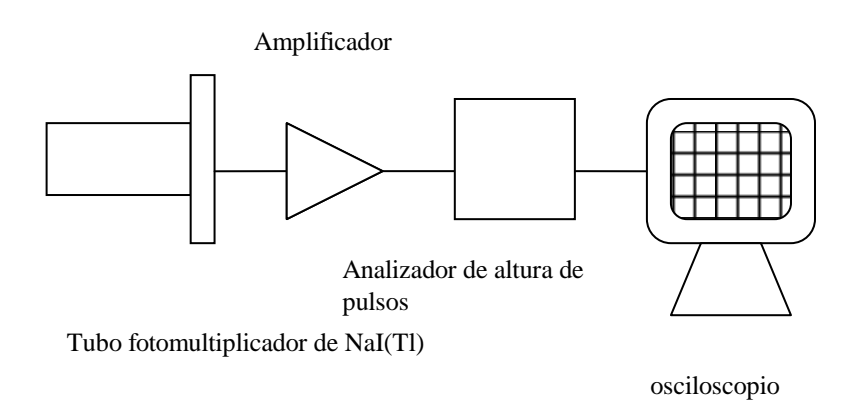

2. Moviendo el cursor del número de canal anote en la tabla el número de canal y el número de cuentas por canal y grafíquelo en papel milimetrado. En el eje x el número de canal y en eje Y el número de cuentas por canal.

## **DATOS EXPERIMENTALES**

Fuente utilizada..............

Coarse Gain.............

Counts Full Scale................

Life time.....................

# TABLA I

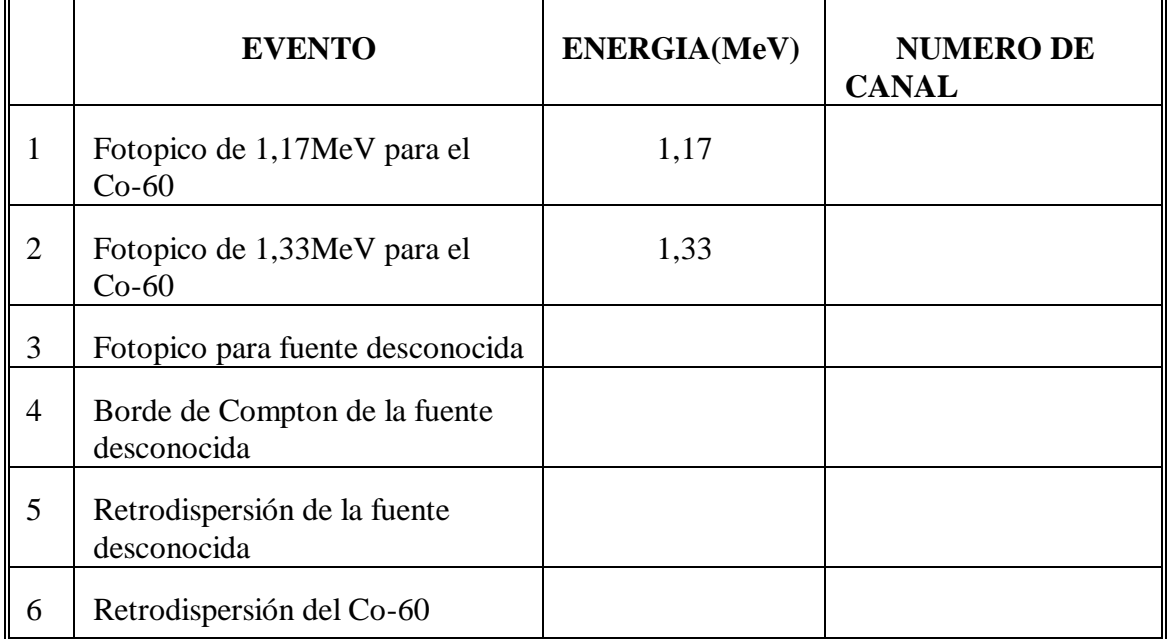

TABLA II Cuentas por canal y Numero de cuentas por canal para el Cs-137

Número de canal Nro de cuentas por canal

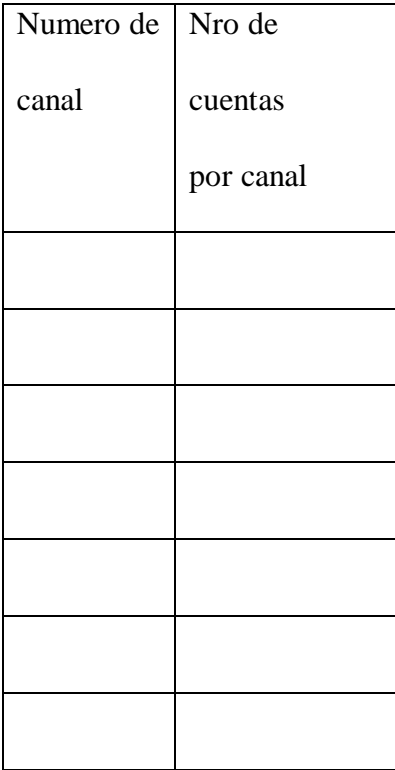

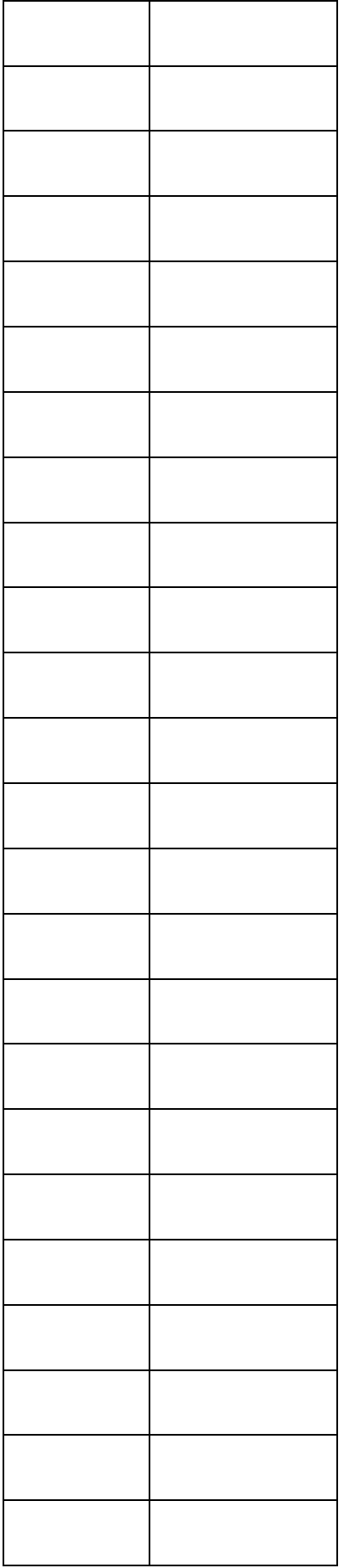

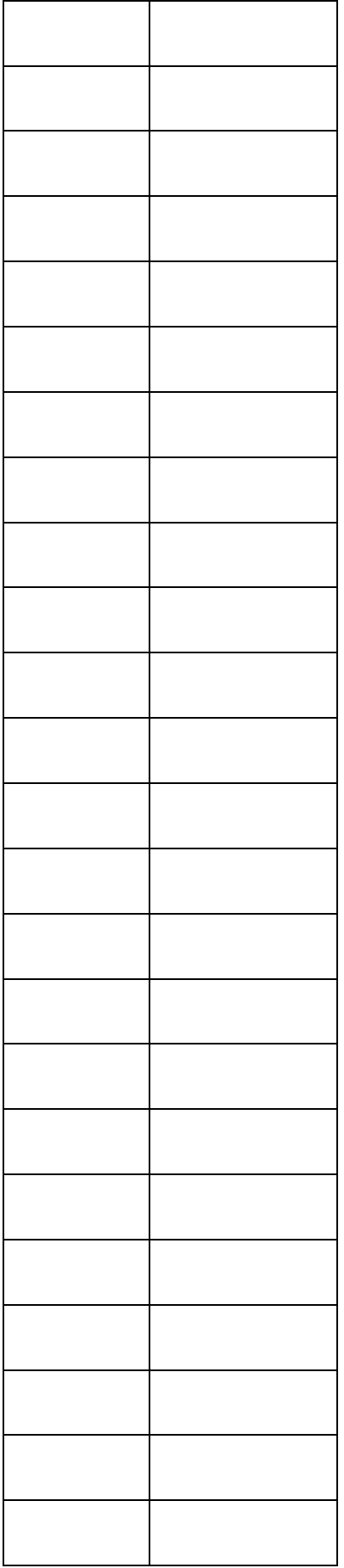

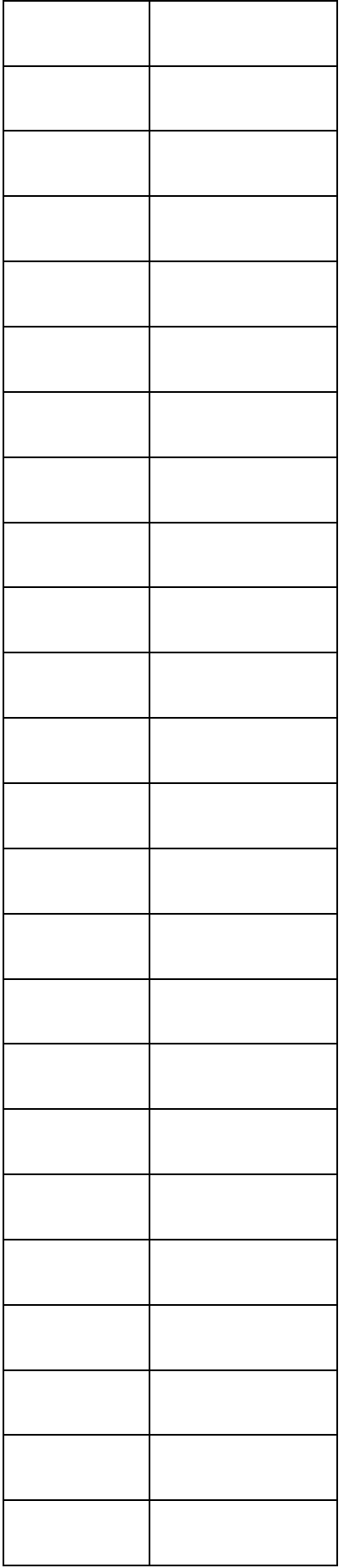

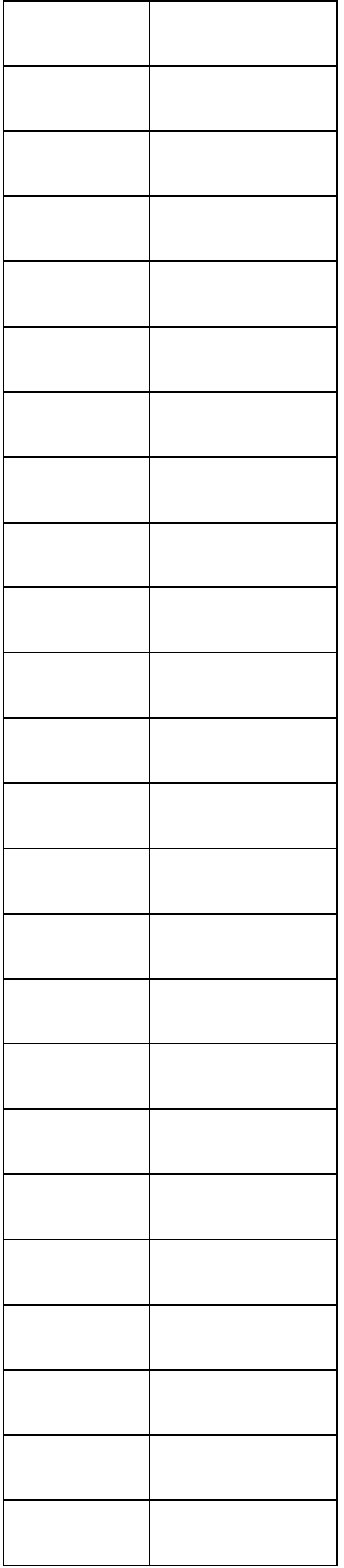

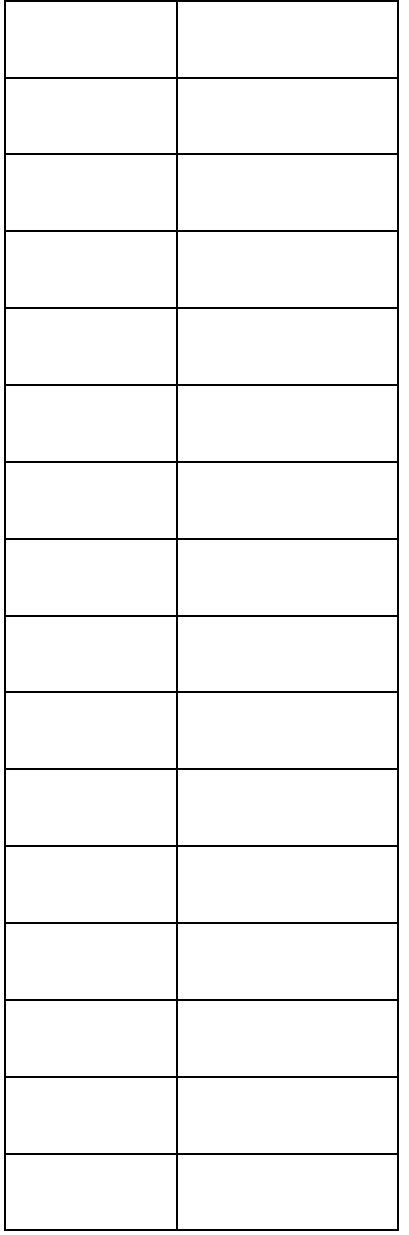

TABLA II Cuentas por canal y Numero de cuentas por canal para el Co-60

| Numero de canal | Numero de         |
|-----------------|-------------------|
|                 | cuentas por canal |
|                 |                   |
|                 |                   |
|                 |                   |

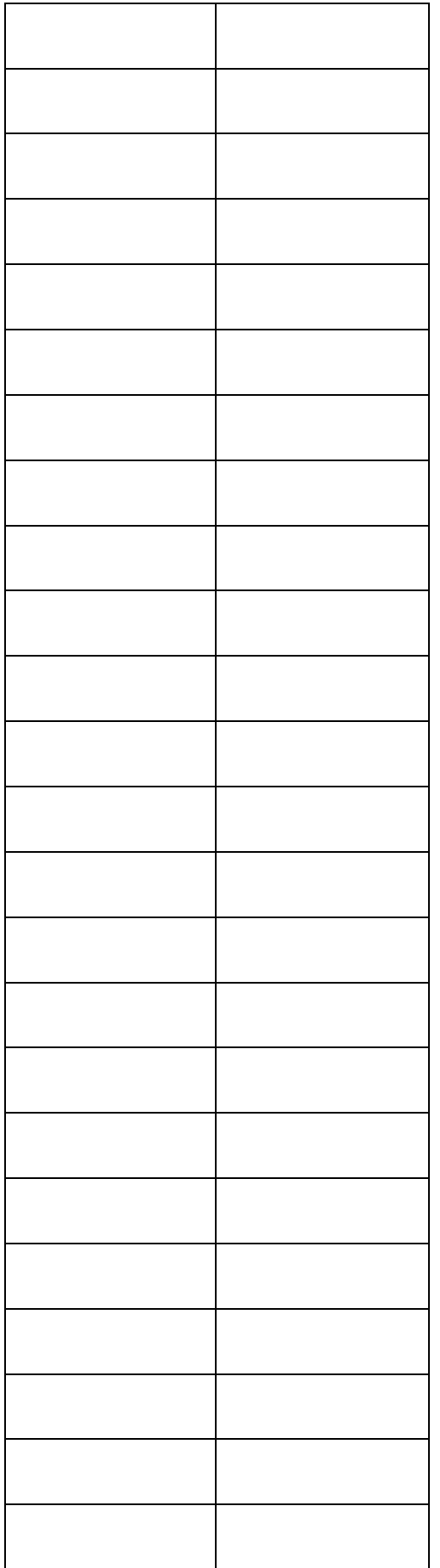

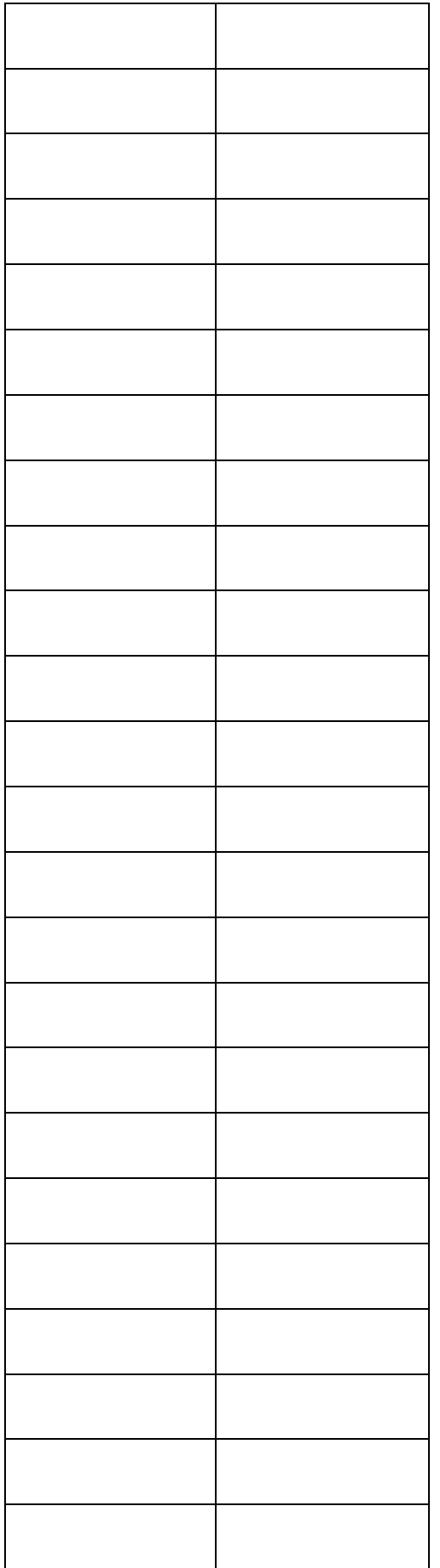

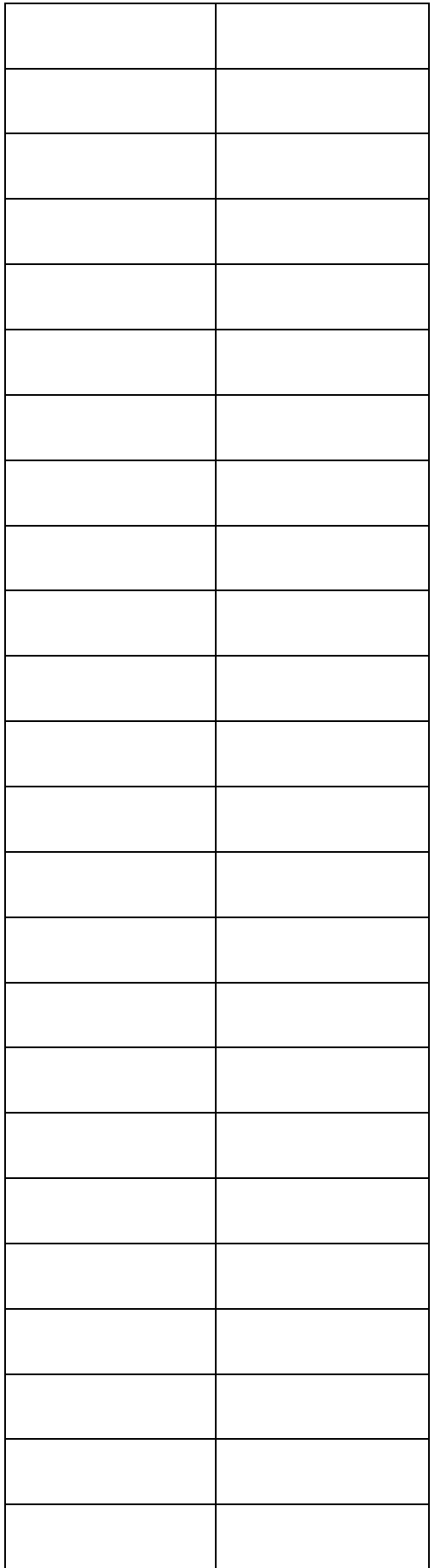

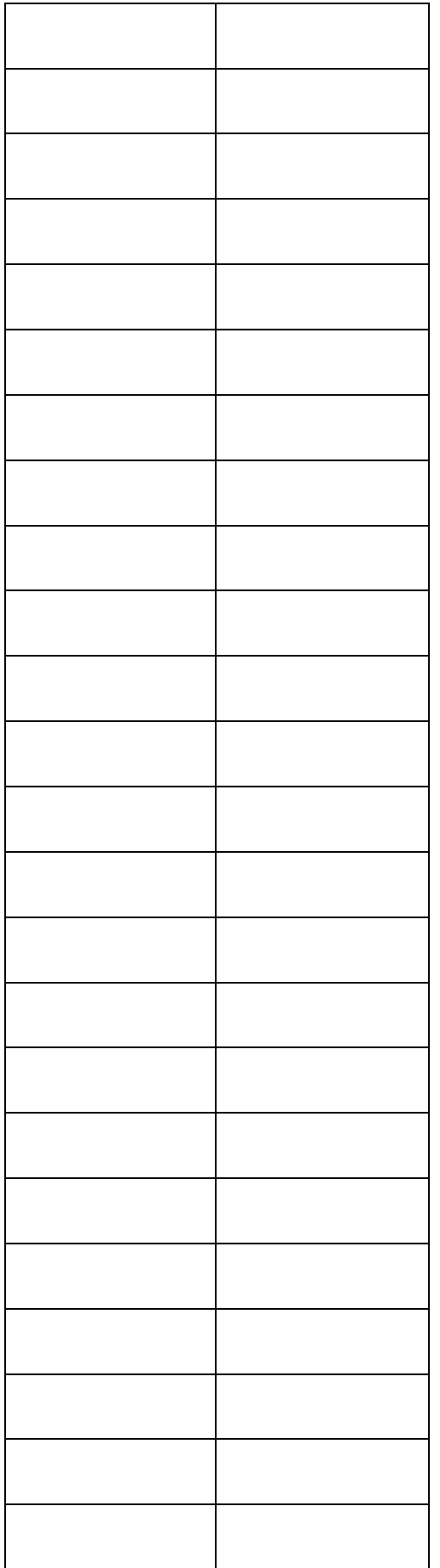

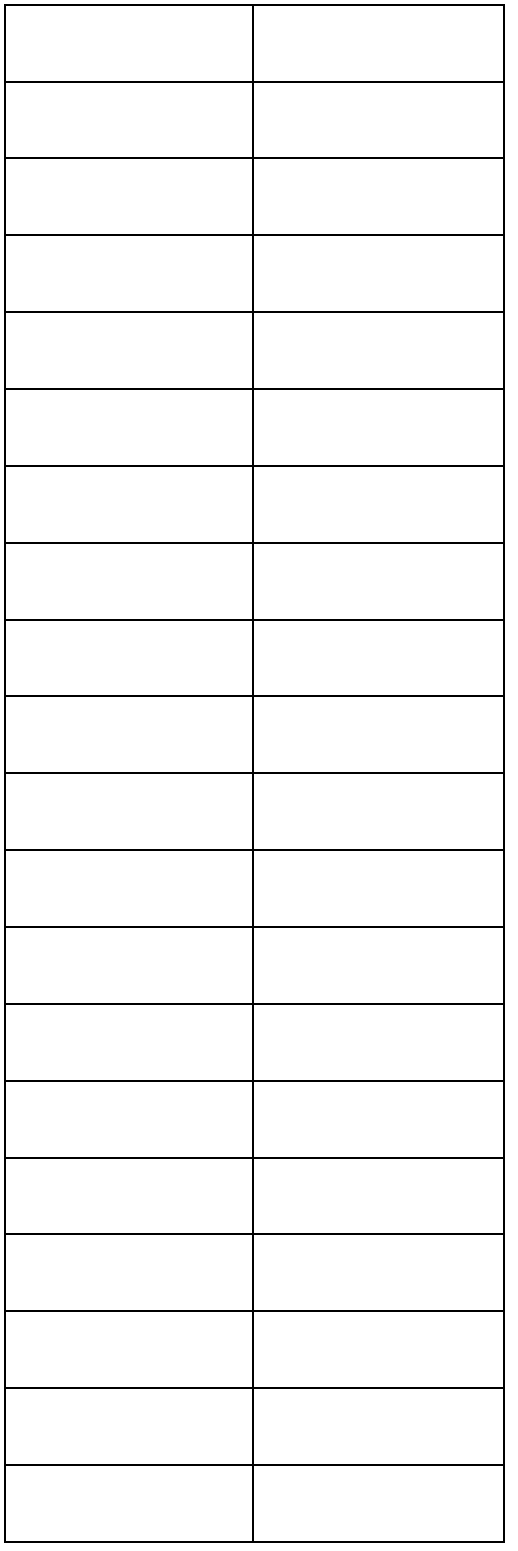

# **PROCESAMIENTO DE DATOS**

1.Graficar número de cuentas por canal en función del número de canal para el Cs-137

y para el Co-60.

2.Calcular los diferentes picos del Cs-137 y del Co-60.

### **RESULTADOS**

**CONCLUSIONES**

## **CUESTIONARIO**

1. Calcular la energía del borde de Compton para los fotones gamma de 0,662 MeV del Cs-137. Escriba este valor en la tabla de la práctica Calibración de la Energía. De la curva de calibración, ¿Es concordante este cálculo con su valor medido?

2. La retrodispersión ocurre cuando los fotones gamma hacen interacción Compton en el material que rodea al detector. La figura es una buena ilustración de los diferentes eventos que pueden tener lugar en una fuente típica -Detector de NaI(Tl)- Blindaje de plomo. Los fotones gamma retrodispersados de estas interacciones() hacen interacciones fotoeléctricas en el NaI(Tl) cuando ellas entran en el cristal. La energía del pico retrodispersado puede ser encontrado resolviendo la ecuación:

Resolver esta ecuación para los fotones gamma del Cs-137 de 1,33 MeV del Co-60 .Llenar en la tabla I. ¿Cómo puede comparar las energías medidas con las energías teóricas? Llenar la tabla I.Si el pico de retrodispersión no es pronunciado en su espectro, este puede ser mejorado acumulando un espectro con una placa absorbente de plomo ligeramente detrás de la fuente radiactiva. (NO en el espacio comprendido entre la fuente y el detector de NaI(Tl).

3.¿Qué representa el borde de Compton en el espectro obtenido en el osciloscopio?

**BIBLIOGRAFIA**

### **RESOLUCION DE LA ENERGIA**

### **OBJETIVO:**

-Determinar el coeficiente de resolución de la energía.

### **FUNDAMENTO TEORICO**

La resolución de un espectrómetro es una medida de su habilidad para resolver dos picos que están justamente aproximados en energía. La fig a muestra el espectro gamma que ha sido graficado para la fuente de Cs-137. La resolución del fotopico se encuentra resolviendo la siguiente ecuación:

donde R=resolución en porcentaje.

=el ancho total del pico en la mitad del máximo nivel de contaje FWHM, medido en número de canales.

E=número de canal en el centroide del fotopico.

En la figura a el fotopico esta en el canal 280 y su FWHM=32 canales. De la ecuación anterior la resolución calculada es 11,5%.

## **PROCEDIMIENTO:**

1.Colocar la fuente de Cs-137 a 2 cm del tubo de NaI(Tl)

2.Mostrar el espectro del Cs-137 en el osciloscopio.

3.Determinar δE y llenar este valor en la tabla I. Repetir 10 veces y determinar un promedio con su respectivo error.

## **INFORME**

## **DATOS EXPERIMENTALES**

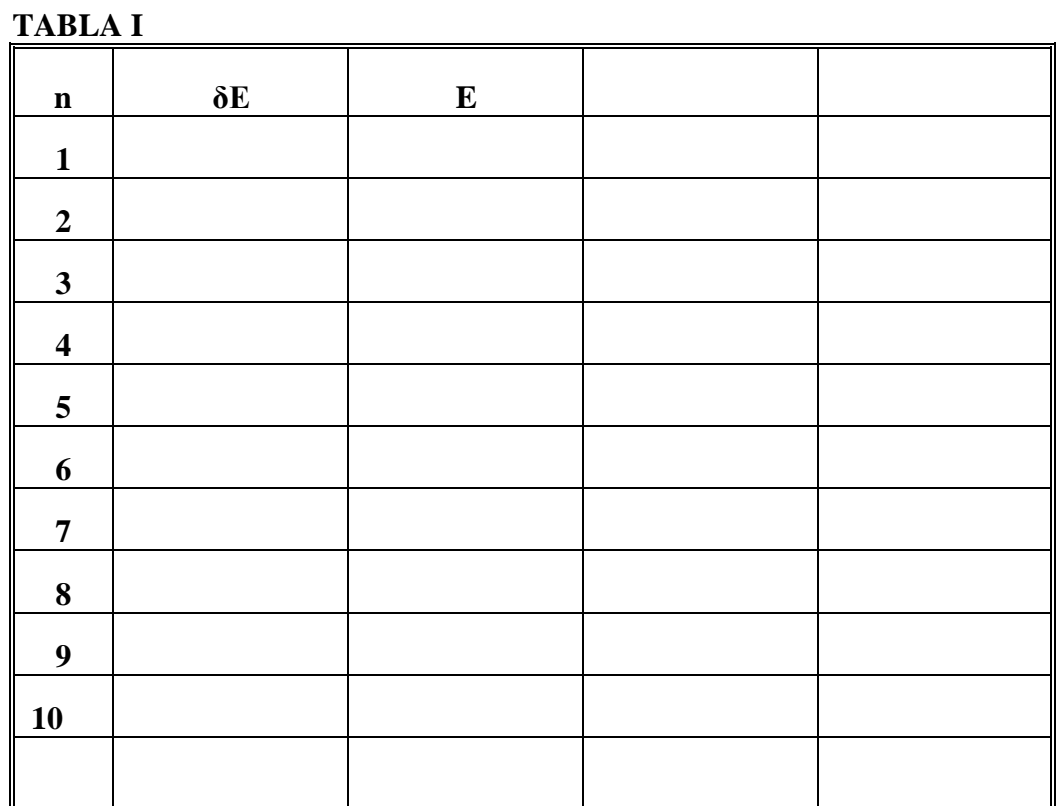

## **PROCESAMIENTO DE DATOS**

1.Llenar la tabla I y obtener el coeficiente de resolución de la energía

**CONCLUSIONES**

### **CUESTIONARIO**

1.Calcular la resolución del sistema de su espectro de Cs-137. Registrar este valor para posterior referencia.

2.¿Qué significado tiene el coeficiente de resolución de la energía?¿Qué aplicaciones puede tener?
**BIBLIOGRAFIA**

### **ACTIVIDAD DE UN EMISOR GAMMA DESCONOCIDO**

### **(METODO ABSOLUTO)**

#### **OBJETIVO:**

- Determinar la actividad de un emisor gamma por el método absoluto.

## **FUNDAMENTO TEORICO**

El número de núcleos de una preparación dada que se desintegran en la unidad de tiempo se llama actividad de la preparación; si este número se refiere a la unidad de masa de la preparación recibe el nombre de actividad específica de la sustancia preparada. La actividad puede determinarse a partir de la ecuación:

La actividad de una fuente se mide en curies (Ci);  $1Ci=3,7x10^{10}$ desintegraciones/s. La mayoría de las fuentes que son usadas en experimentos de laboratorio en física nuclear tienen actividades del orden de microcuries (μCi). La unidad de actividad en el Sistema Internacional es el bequerel(Bq):

> $1Bq=1s^{-1}$  $1$ Ci=3,7x $10^{10}$  Bq  $1 \mu$ Ci=3,7x10<sup>4</sup> Bq

#### **PROCEDIMIENTO**

1. Colocar la fuente a 9,3 cm de la cara del detector.

2. Acumular un espectro y anotar el tiempo de vida(live time) usada.

3. Mostrar el espectro en el osciloscopio y calcular la suma bajo el fotopico, . Luego borrar el espectro, remover la fuente y acumular para el mismo tiempo de vida y calcular 4. Use la siguiente fórmula para calcular la actividad de la fuente:

donde:

 $t$  = tiempo de vida en segundos.

=eficiencia de pico intrínseca para la energía gamma y tamaño de detector

usado(proporcionado por el fabricante).

f=fracción de decaimiento de la actividad desconocida, la cual es la fracción de la desintegración total en la cual la radiación gamma medida es emitida.(ver TABLA A) G= área del detector (cm<sup>2</sup>) /4πs<sup>2</sup>,

s= distancia de la fuente al detector en cm.

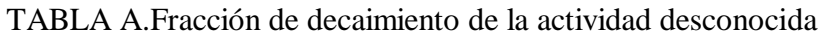

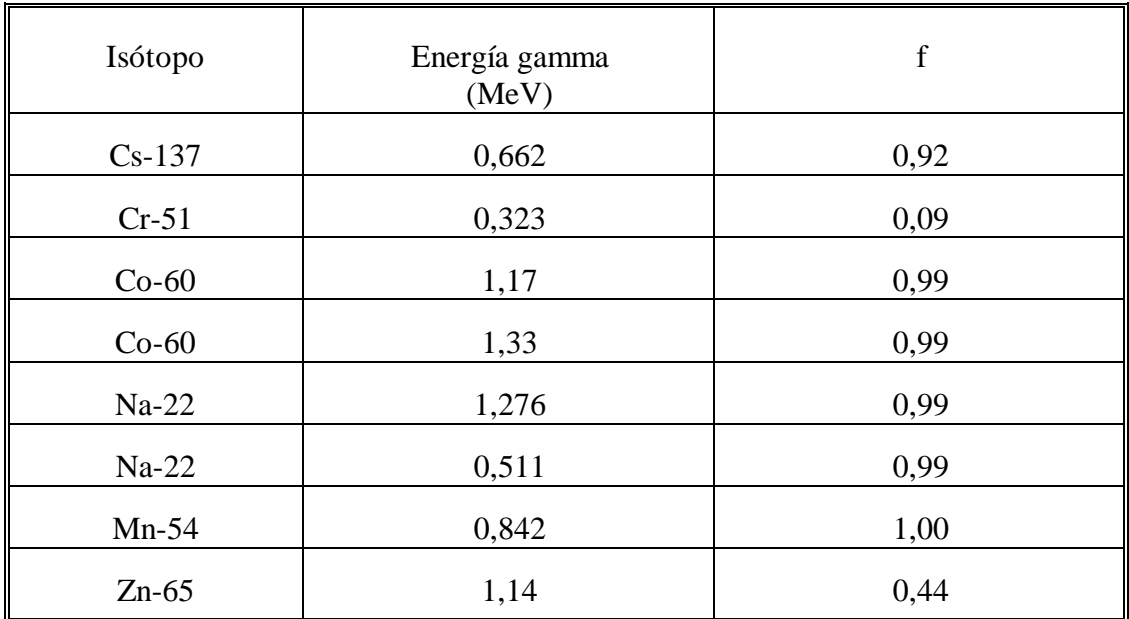

**INFORME**

## **DATOS EXPERIMENTALES:**

Fuente utilizada........

Eficiencia de pico intrínseco=............

Fracción de decaimiento=f=...............

Diámetro del detector................

Area del detector.........................

Distancia del detector a la fuente=s=.......

G= área del detector (cm<sup>2</sup>)  $/4\pi s^2$ =...............

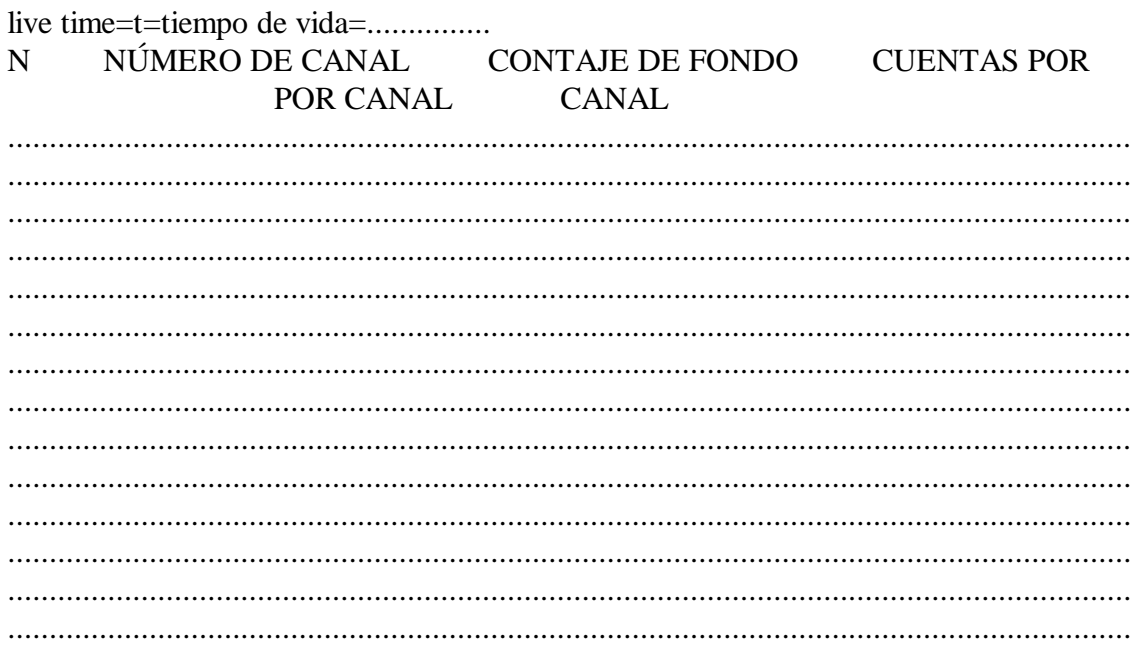

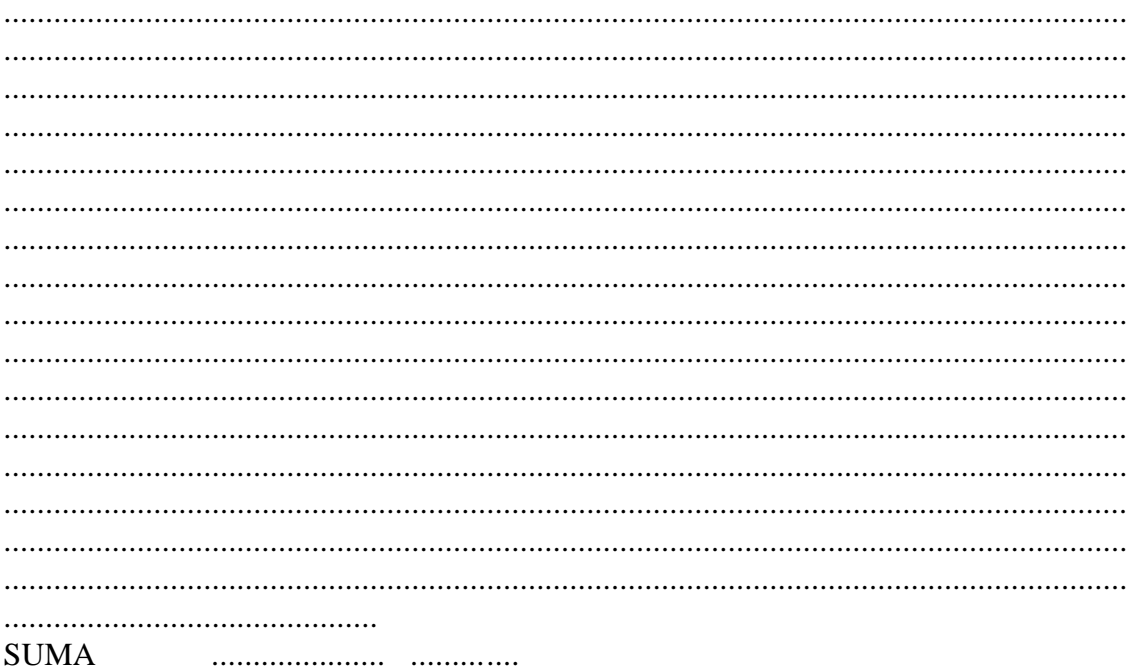

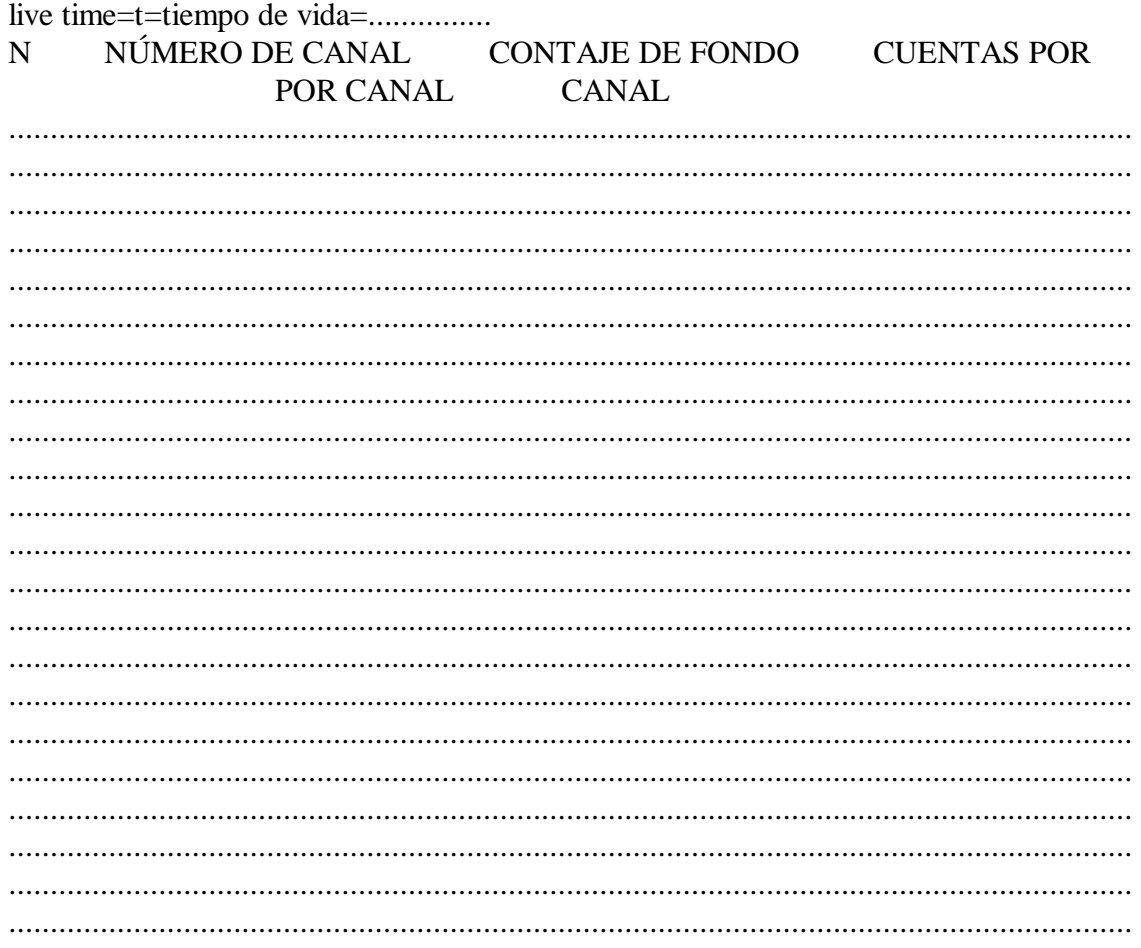

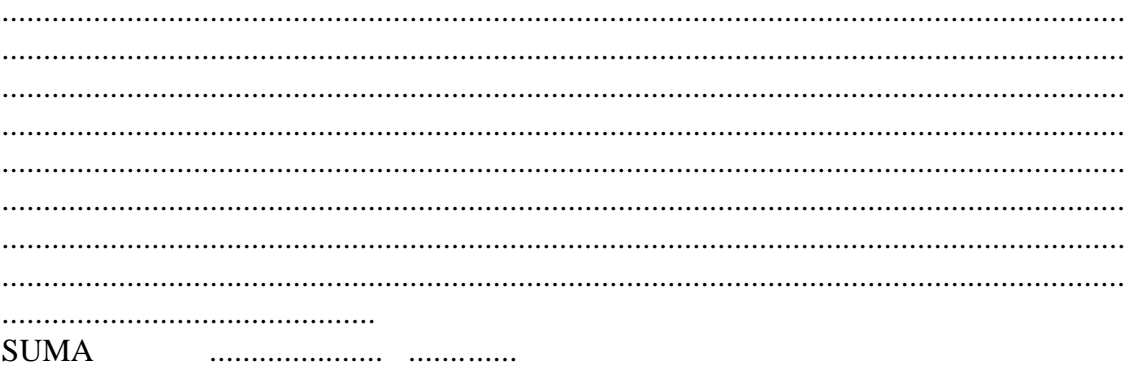

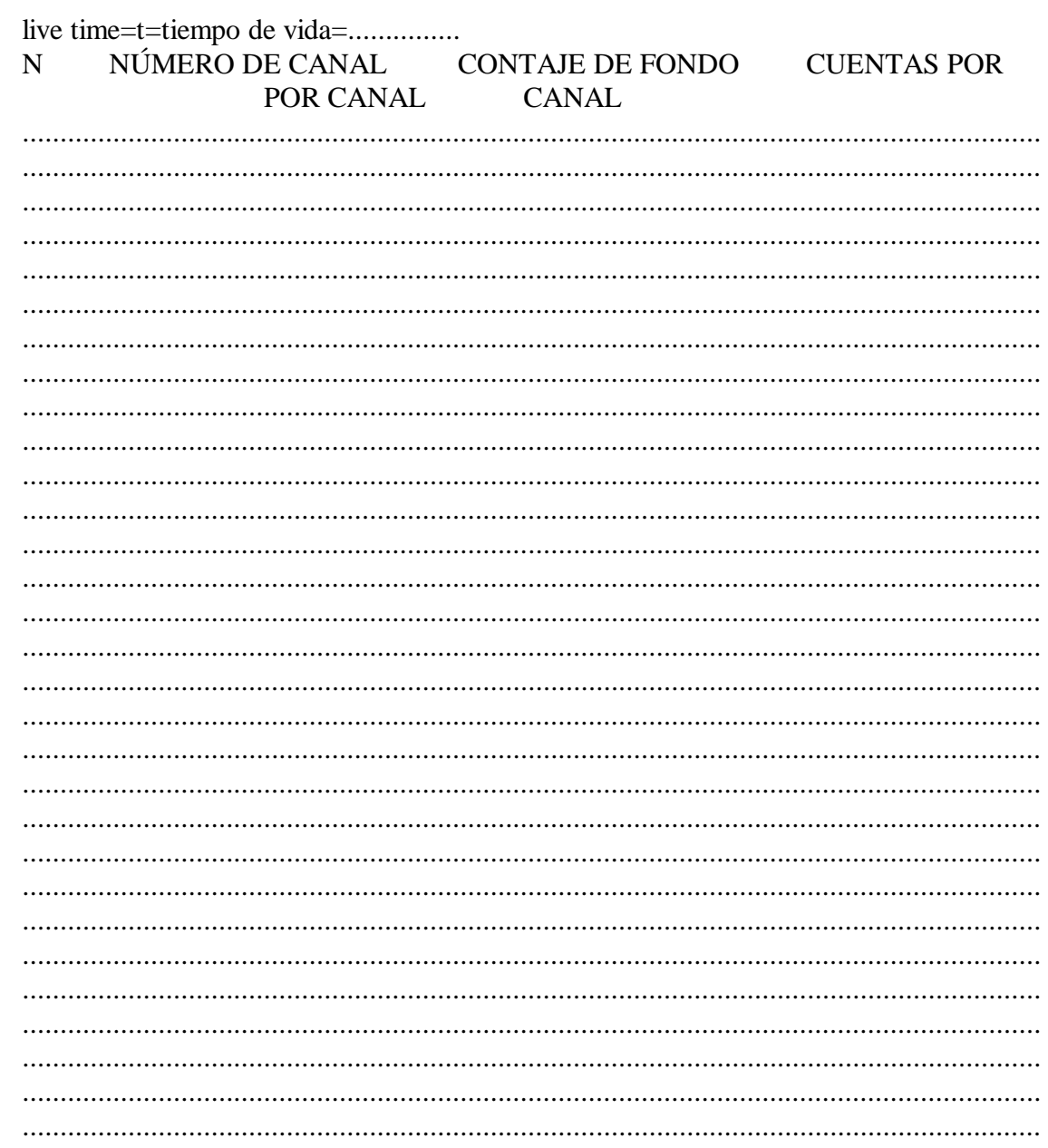

.............................................

SUMA ..................... ..............

**RESULTADOS**

**CONCLUSIONES**

## **CUESTIONARIO:**

1.¿Qué ventajas presenta el método absoluto con respecto al método relativo para la

determinación de actividades?

2.¿Es posible modificar la actividad de una sustancia?Explique.

3.¿Cuál es la energía total emitida por uun isótopo de U-231 por unidad de tiempo?.Haga un calculo de la energía emitida por el radio durante su vida media. Haga una comparación con la energía emitida durante la combustión de 1 kg de carbón.

4.¿Qué aplicaciones cronólogicas tiene el conocer la actividad de una sustancia radiactiva?.¿Podría determinar la edad de un objeto antiguo?.Detalle un método experimental y diga si es posible llevarlo a cabo en nuestro laboratorio?

### **BIBLIOGRAFIA**

#### **ACTIVIDAD DE UN EMISOR GAMMA (METODO RELATIVO)**

#### **OBJETIVO:**

- Determinar la actividad de un emisor gamma utilizando el método relativo.

#### **FUNDAMENTO TEORICO**

La actividad de una fuente se mide en curies (Ci);  $1Ci=3,7x10^{10}$ desintegraciones/s. La mayoría de las fuentes que son usadas en experimentos de laboratorio en física nuclear tienen actividades del orden de microcuries (μCi). La unidad de actividad en el Sistema Internacional es el bequerel(Bq):

#### $1Ba=1s^{-1}$

El propósito de este experimento es iniciar al estudiante en la determinación de la actividad de una fuente utilizando el método relativo.

En el uso del método relativo se asume que hemos identificado la fuente desconocida de su energías gamma. Para este ejemplo, asumimos, que la fuente que ha sido encontrada es Cs-137. Luego es necesario comparar la actividad de la fuente desconocida con la actividad de la fuente estandar de Cs-137 que será suministrada por el instructor del laboratorio. Por conveniencia, llamaremos a la fuente estandar S1 y a la fuente desconocida D1.

#### **PROCEDIMIENTO**

1. Colocar la fuente S1 a una distancia de 4cm de la cara del detector (o aproximarlo mas para obtener una estadística razonable) y acumular un espectro para un periodo de tiempo de vida(live time), seleccionable sobre el analizador, suficientemente largo para producir un espectro similar a la fig. a. Mostrar la lectura de salida del analizador multicanal en el osciloscopio.

De la figura mostrada, calcular la suma bajo el fotopico. En nuestro ejemplo, fig a esto correspondería a

sumar todas la cuentas de los canales 240 a 320. Defina esta suma como

3 Borrar el espectro del analizador multicanal. Remover la fuente S1 y reemplazar ésta con la fuente U1, ubicada **exactamente** a la misma distancia del cristal como estuvo la fuente S1. Acumular un espectro para el mismo periodo de vida media(live time) que fue usado en el paso 1. Leer la salida del multicanal.

4. De esta lectura, calcular la suma bajo el fotopico. defina esta suma como .

5. Borrar el espectro del analizador multicanal. Remover la fuente U1 y acumular las cuentas de fondo para el mismo periodo de tiempo de vida que fue usado en el paso 1 y 3 de arriba.

6 Sumar la cuentas del fondo en el mismo canal que fueron usados para los fotopicos en los pasos 2 y 4 de arriba. llamar a esta suma .

#### **INFORME**

#### **DATOS EXPERIMENTALES**

Fuente utilizada.................

Distancia del detector a la fuente..........

Actividad de la fuente útilizada

## **CUESTIONARIO**

1. Resolver para la actividad de U1 usando la siguiente razón:

Ya que la eficiencia del detector es solamente dependiente de la energía, las fuentes estandar y desconocidas no tienen que ser del mismo isótopo. Es solamente

necesario que su energía gamma sea aproximadamente la misma (±10%) en orden para dar justamente una buena estimación de la actividad absoluta gamma de la fuente desconocida.

#### **DETERMINACION DE ESPESORES Y DESGASTE POR CORROSION**

### **MEDIANTE LA TECNICA DE LA**

## **RETRODISPERSION GAMMA**

### **OBJETIVO:**

- Determinar espesores y desgaste por corrosión mediante la técnica de retrodispersión

gamma.

#### **FUNDAMENTO TEORICO:**

Se trata de determinar espesores de placas de latón mediante el trazado de curvas de calibración de espesores en función del contaje de la radiación gamma en posición de retrodispersión a diversos ángulos.

Parte de la radiación que incide sobre la superficie de un cuerpo, penetra en este pero parte es reflejada, dependiendo su valor de su naturaleza y del espesor del cuerpo reflector. A la fracción reflejada se la llama radiación de rechazo, de retroceso, retrodispersión, rebote o **bakcscattering**.

Si analizamos el espectro gamma de una muestra radiactiva en posición de retrodispersión respecto a la superficie de un material dado con un determinado espesor, observamos que se destaca con mayor nitidez la energía del pico de retrodispersión en detrimento de la energía del fotopico.

Si se toman razones de contaje solamente en la región de interés (donde se ubica el pico de retrodispersión), estas serán respuestas única y exclusivamente de la radiación de rechazo, retroceso, rebote, o , en otras palabras de la retrodispersión de la radiación.

La **integral neta de retrodispersión o backscattering** se determina sumando el numero de cuentas netas bajo la curva de retrodispersión o backscattering (cuentas por canal menos cuentas de fondo por canal).

#### **MATERIALES Y APARATOS**

-Analizador multicanal de 256 canales

-Osciloscopio

-Amplificador de potencia

-Fuente de radiación de 60 mCi

-Placas metálica de latón CDA 377 de espesor fino para fines de calibración.

-1 Placa metálica de latón CDA 377 de espesor grueso para comprobar la eficiencia de la técnica

-1 Goniómetro

-1 micrómetro.

#### **PROCEDIMIENTO**

1. Se monta el material según la fig. 1 procurando mantener fijas las placas en posición vertical sobre la mesa de trabajo.El analizador multicanal debe haberse calibrado previamente.

2. Se determina los espesores para diversas posiciones de retrodispersión(empiece con los ángulos indicados) utilizando de una a cuatro placas superpuestas y además la placa desconocida. Se utiliza un tiempo de 5 minutos para mejorar la estadística de contaje. 3.Se determina en los espectros, las distintas posiciones del pico de retrodispersión en función del ángulo de rebote; posiciones expresadas en número de canal.

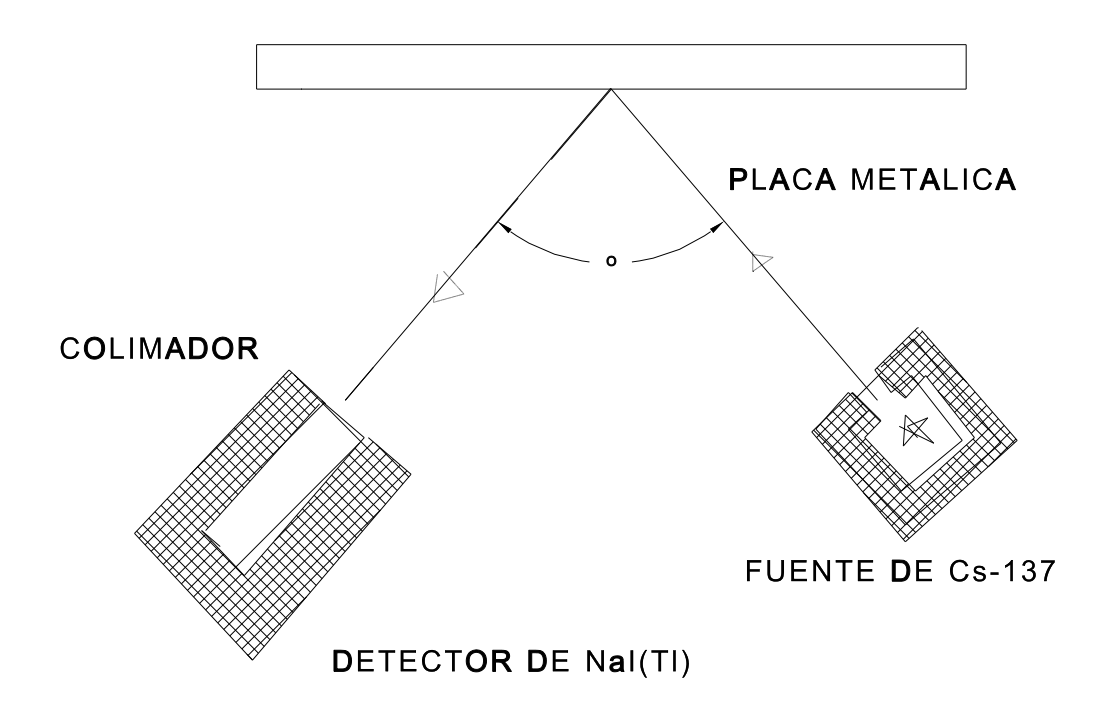

En este caso, la región de interés es la parte del

espectro correspondiente a la retrodispersión siendo así, se determina dicha región entre determinados canales, se anotan los mismos en la tabla I, se toman las cuentas para dicha región con un tiempo de memoria de 5 minutos(o mas si la fuente no es muy intensa). El contaje determinado nos representa la integral bajo el pico de retrodispersión.

Se toma la radiación de fondo para cada caso, es decir para cada posición de retrodispersión y determinado número de placas.

La integral neta bajo el pico de retrodispersión se determina por diferencia entre las cuentas totales bajo el pico de retrodispersión y el fondo ambiental.

Se grafica la integral neta versus número de placas para diversas curvas de calibración (una para cada posición de retrodispersión).

Se determina el espesor de la placa desconocida para cada caso y se comparan estos valores con la medida realizada por el micrómetro.

#### **INFORME**

## **DATOS EXPERIMENTALES**

Fuente utilizada....................

Coarse gain. utilizada.............

Counts full scale utilizada.........

Metal utilizado...............

TABLA I Datos para determinar la integral neta bajo el pico de backscattering.

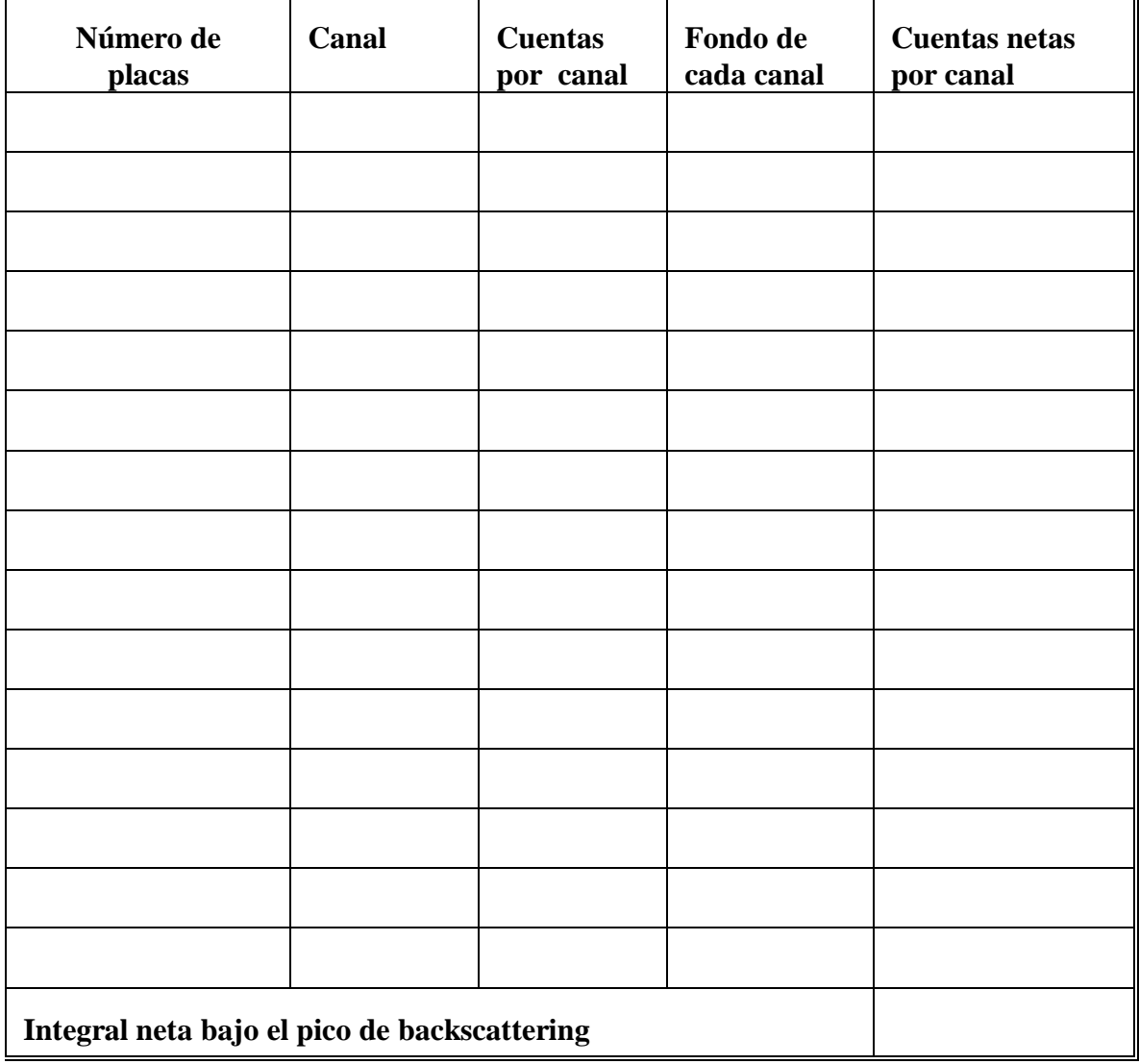

Angulo de dispersión utilizado...................

TABLA II Datos para determinar la integral neta bajo el pico de backscattering. Angulo de dispersión utilizado...................

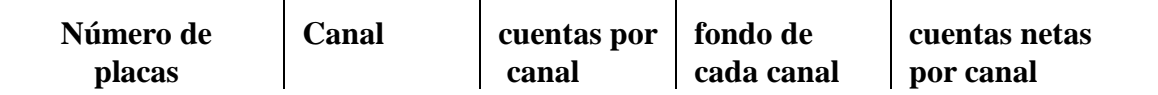

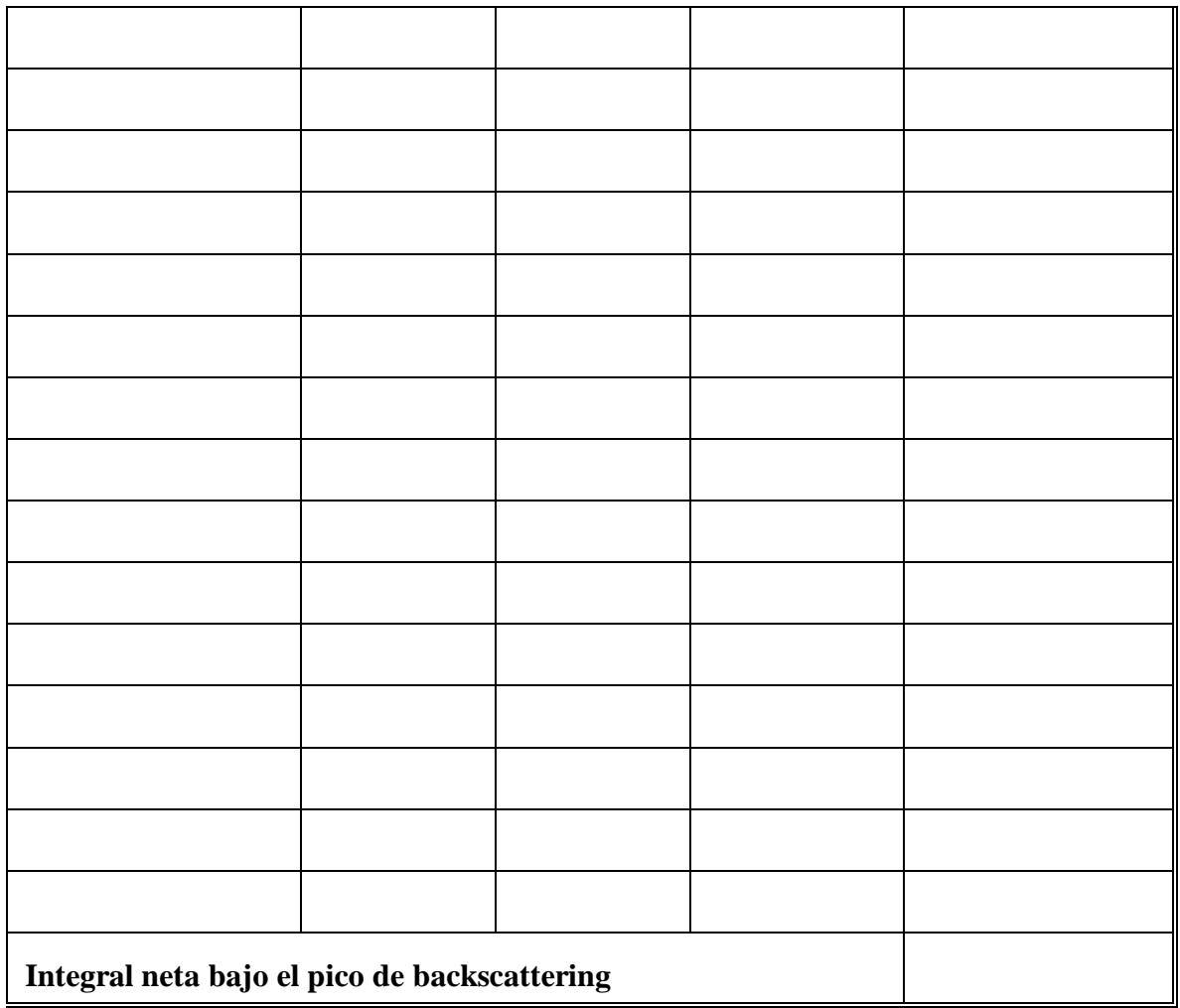

TABLA III Datos para determinar la integral neta bajo el pico de backscattering. Angulo de dispersión utilizado...................

| Número de | Canal | cuentas por 1 | fondo de   | cuentas netas |
|-----------|-------|---------------|------------|---------------|
| placas    |       | canal         | cada canal | por canal     |
|           |       |               |            |               |

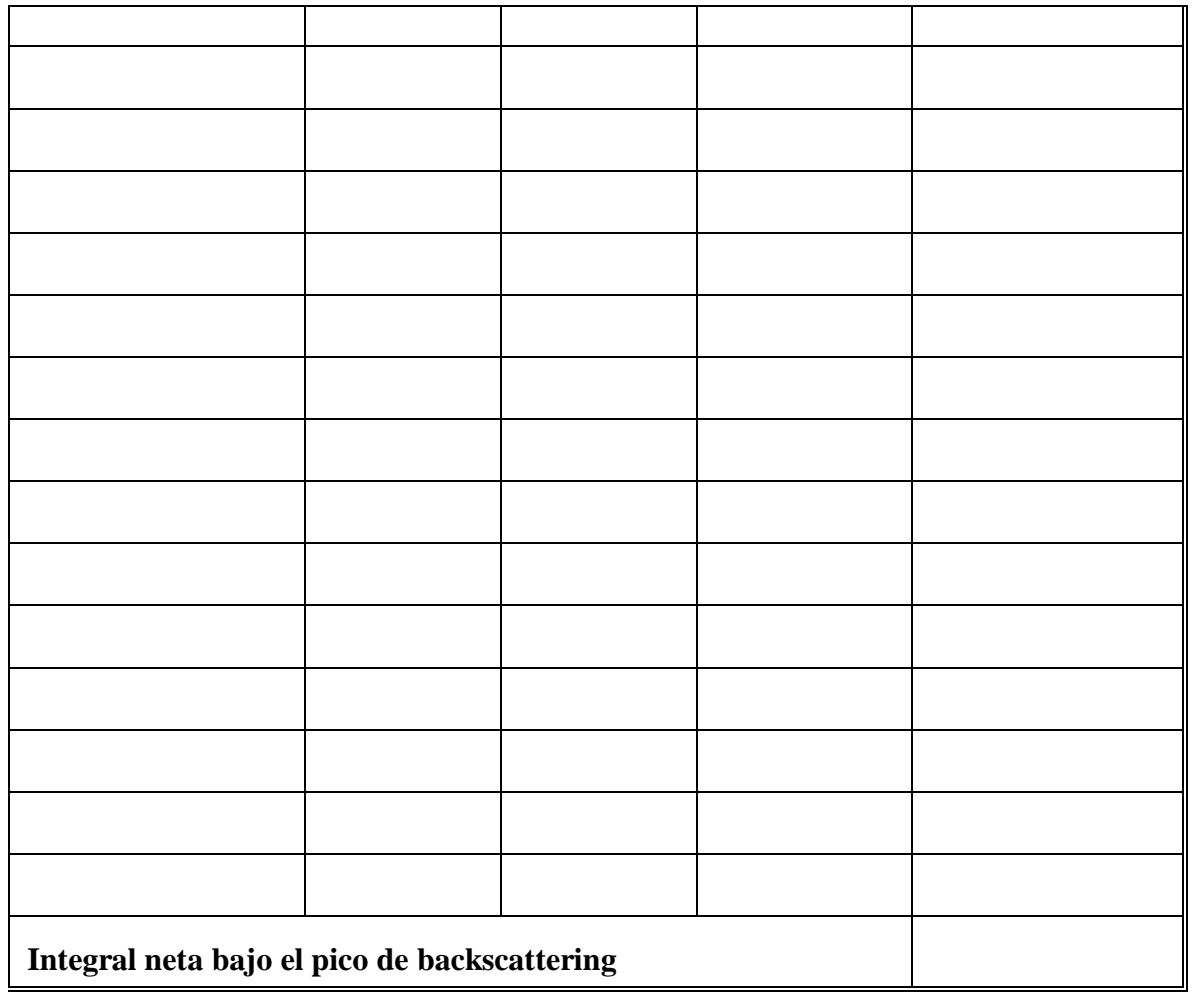

# **TRATAMIENTO DE DATOS:**

Graficar la integral neta en función del número de placas para cada ángulo en un solo papel milimetrado.

# **RESULTADOS**

## **CUESTIONARIO**

1.¿Qué significado tiene la retrodispersión?

2.¿Qué aplicaciones técnicas podría darle a este experimento?

3.¿Qué modificaciones tiene que hacerse en el experimento si en lugar de placas planas se utilizan placas curvas?

#### **COEFICIENTE DE ABSORCION MASICO**

#### **OBJETIVO:**

- Determinar experimentalmente el coeficiente de absorción másico del plomo, para rayos gamma de 0,662 MeV.

## **FUNDAMENTO TEORICO:**

Los gammas interactuan con la materia por los siguientes procesos: a)Efecto fotoeléctrico

b)Efecto Compton

c)Producción de pares

El coeficiente de absorción puede ser absorbido fácilmente con un espectrómetro de rayos gamma. En este experimento mediremos el número de rayos gamma que son removidos del fotopico por efecto fotoeléctrico o por interacciones Compton que ocurren en un absorbente de plomo colocado entre la fuente y el fototubo.

De la ley de Lambert el decrecimiento de la intensidad de la radiación cuando pasa a través de un absorbente esta dado por:

Donde I es la intensidad de la radiación a la distancia x

Io=Intensidad inicial del absorbente

μ=/coeficiente de absorción másico total

x=densidad de espesor en  $g/cm<sup>2</sup>$ 

La densidad de espesor es el producto de la densidad en g/cm<sup>3</sup> por el espesor en cm. El espesor medio (HVL) es definido como la densidad de espesor del material absorbente que reducirá la intensidad original a la mitad. De la le de Lambert:

 $lnI.I_0 = -\mu X$ 

si  $I/I_0=0.5$  y x=HVL, ln0,5=- $\mu(HVL)$  luego:

#### $HVL=0.693/\mu$

En este experimento mediremos el coeficiente de absorción en plomo para rayos gamma de  $0,662$ MeV del Cs-137. El valor aceptado es  $0,105 \text{ cm}^2/\text{g}$ .

#### **MATERIAL Y EQUIPO**

-Fuente de Cs-137 de 1μCi.

-Analizador multicanal modelo 256.

-Placas de plomo de 1/16 de espesor

-Tubo fotomultiplicador de NaI(Tl)

-Fuente de alta tensión(0-100V)

-Papel semilogaritmico

### **PROCEDIMIENTO:**

1.Colocar la fuente de Cs-137 alrededor 1,5 pulgadas del detector de NaI(Tl) y acumular el espectro lo suficientemente largo para que la suma bajo el pico de 0,662MeV ( ) sea al menos de 6000 cuentas. Registrar el tiempo de vida (Live time), mostrar el espectro en el analizador multicanal, y determinar ( ).

2. Borrar el espectro del analizador multicanal e insertar la primera pieza de plomo(el espesor debe ser de 1/16 de pulgada o menor). Acumular el espectro para el periodo de tiempo de vida(live time) como en el paso 1. Mostrar el espectro en el osciloscopio y determinar ( ).

3. Borrar el analizador multicanal e insertar otra pie de plomo, haciendo el espesor total alrededor de 1/8 de pulgada. Determinar ( ). Repetir con espesores adicionales hasta que la suma de las cuentas sea menor que 1000. Llenar estos datos en la tabla I

### **INFORME**

#### **DATOS EXPERIMENTALES:**

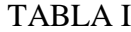

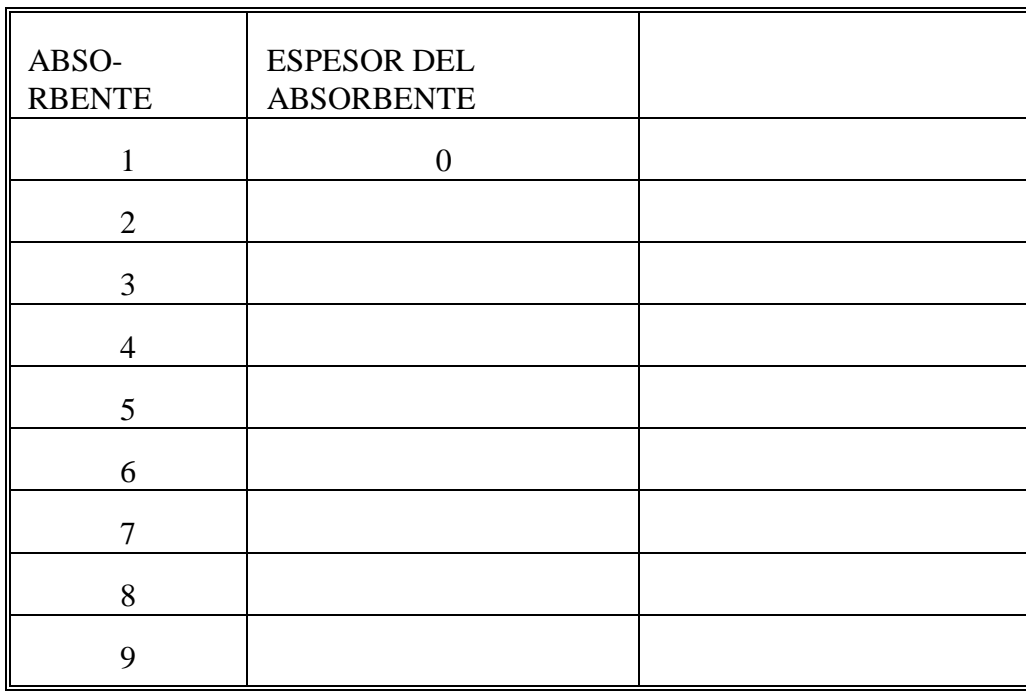

### **ANALISIS DE DATOS**

Usando papel semilogaritmico, graficar I Vs espesor del absorbente en mg/cm<sup>2</sup>,

#### donde

Determinar el HVL de esta curva y calcular μ. Compare su valor con el valor aceptado  $0,105$ cm<sup>2</sup>/g.

#### **RESULTADOS:**

Coeficiente de absorción másico...............

## **CUESTIONARIO**

1.¿De qué factores depende el coeficiente de absorción másico?

2.¿Cómo influye la densidad de los materiales en la absorción de la radiación?

3.¿Cómo influye la separación entre placa y placa del material absorbente en la absorción de la radiación gamma? ¿Para corregir este efecto qué modificaciones tendría que hacerse al experimento?

#### **DISPERSION COMPTON**

#### **OBJETIVO:**

- Se estudiarán los efectos de la dispersión Compton causada por una barra de aluminio en rayos gamma provenientes de Cs-137.

#### **FUNDAMENTO TEORICO:**

La colisión de un rayo gamma con un electrón libre con un electrón libre es explicado por la dispersión Compton. Las ecuaciones cinemáticas que describen esta interacción son las mismas ecuaciones cuando dos bolas de billar colisionan una contra otra, excepto que las bolas son de diferente tamaño.

La fig.a muestra la interacción.

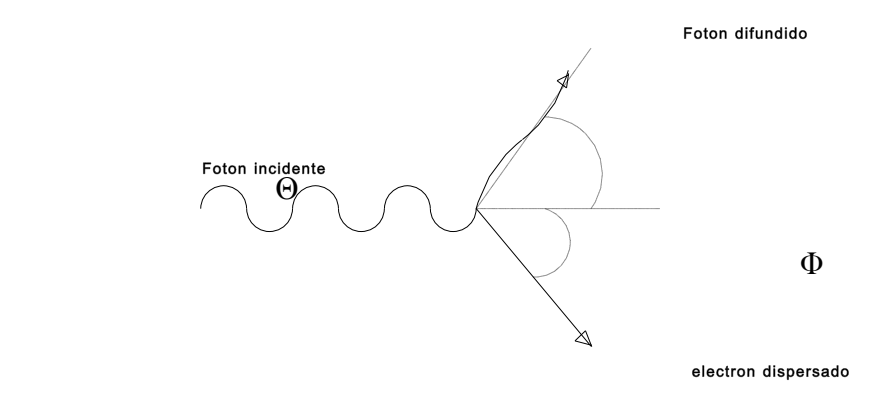

En la fig a un fotón gamma de energía  $E<sub>\tau</sub>$  se dispersa al chocar con un electrón con energía Eτ' (por conveniencia, todas las energías son expresadas en MeV) La energía que el electrón gana en la colisión es  $E_e$ . En la fig.a  $\Theta$  y  $\Phi$  son los ángulos para el fotón τ' y el electrón respectivamente. Las leyes de conservación de la energía y momentum para la interacción son como sigue:

Conservación de la energía

Conservación del momentum, en la dirección x

Conservación del momentum en la dirección y

En las ecuaciones de arriba,  $E\tau = hf$ ,  $E\tau = hf$ ,

cuando m<sub>o</sub> =masa en reposo del electrón, y v la velocidad del electrón de retroceso. Resolviendo las ecuaciones  $(1),(2)$  y  $(3)$  tenemos:

Note que la ecuación (4) es fácil de usar si todas las energías son expresadas en MeV. Experimentalmente se sabe que es igual 0,511MeV. En el experimento la energía de la fuente es 0,662 MeV para el Cs-137 y Θ es el ángulo medido en el laboratorio.

La fig. a muestra la geometría usada para el experimento de la dispersión Compton.

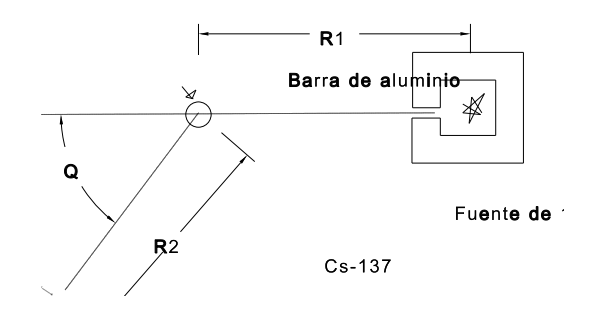

## **MATERIAL Y EQUIPO:**

- Analizador multicanal
- Barra de aluminio de 2 cm de diámetro
- Detector de NaI(Tl)
- Goniómetro.
- Banco óptico

### **PROCEDIMIENTO**

1. Usando fotones incidentes de energía de 0,662MeV para Cs-137 en la Ecuación (4)

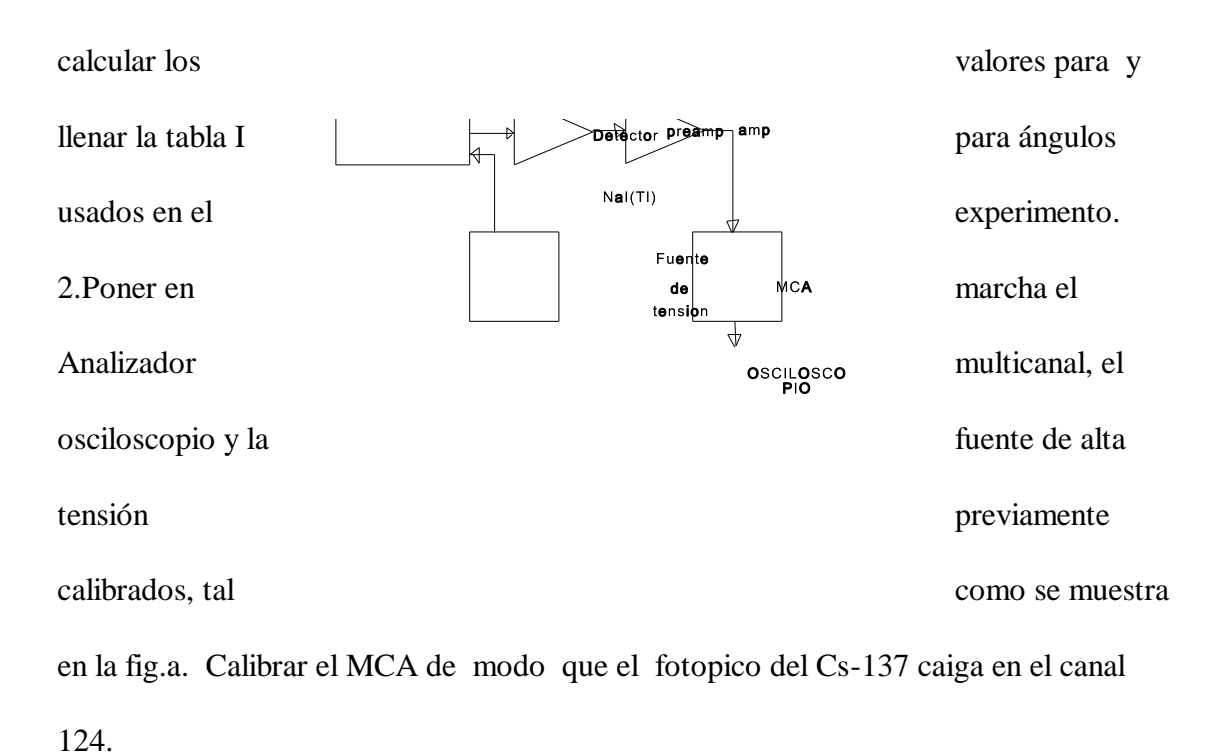

3. Graficar la energía Vs. el número de canal para su calibración. Esta calibración será usada para determinar los valores de (medido) en la tabla I.

4. Poner Θ=20° y acumular datos para un tiempo suficientemente largos para determinar la posición del fotopico (la suma bajo el fotopico debe ser al menos de 1000 cuentas). De su curva de calibración llenar en la tabla I.Continuar para otros valores en la tabla I. Continuar para otros valores en la tabla.

#### **INFORME**

## **TOMA DE DATOS:**

Fuente utilizada.........

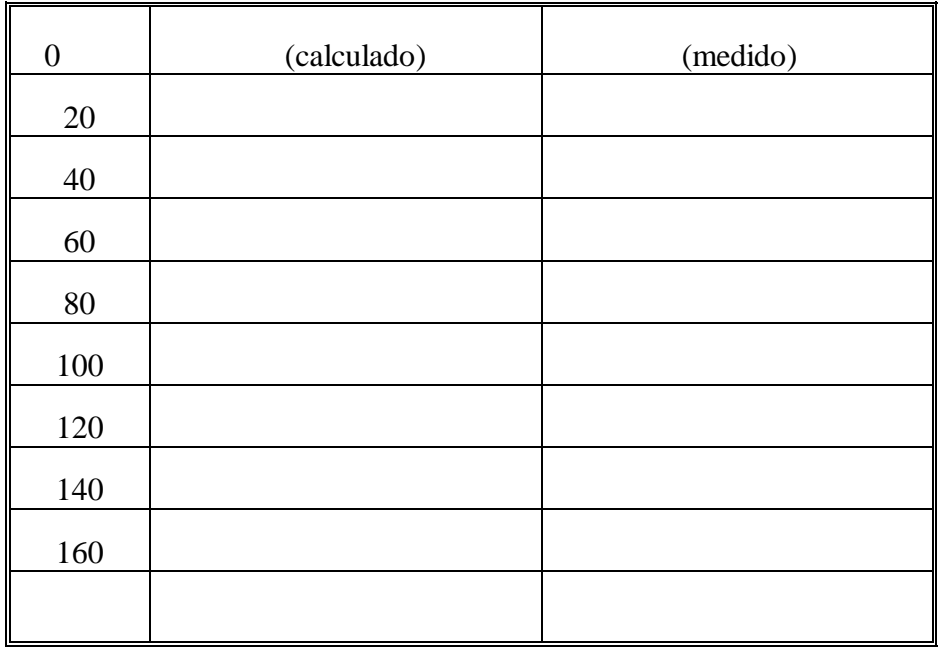

# **PROCESAMIENTO DE DATOS**

1. Graficar (calculado) Vs Θ sobre un papel lineal.

Poner los puntos experimentales con el error estimado sobre la curva. ¿Son sus valores

experimentales concordantes con la teoría?

2.Dibujar el espectro obtenido para los diferentes ángulos de dispersión.

### **RESULTADOS**

#### **CONCLUSIONES**

### **CUESTIONARIO**

1.En la dispersión Compton la energía del fotón incidente cambia ¿En que se gasta la energía del fotón incidente?

2.¿Para qué rango de energía el fenómeno de dispersión Compton es predominante?

3.A partir de sus gráficas de cuentas por canal versus número de canal se observa que estas gráficas son semejantes al espectro original de Cs-137. ¿A qué se debe esta semejanza?

#### **DETERMINACION DE LA SECCION EFICAZ**

### **POR DISPERSION COMPTON**

La sección eficaz diferencial para la dispersión Compton fue propuesto por primera vez

pro Klein y Nishina. La expresión tiene la siguiente forma:

donde  $r_0 = 2.82 \times 10^{-13}$ cm (radio clásico del electrón)

dΩ=ángulo sólido medido en sterradianes.

#### **MATERIAL Y EQUIPO:**

- Analizador multicanal
- Barra de aluminio de 2 cm de diámetro
- Detector de NaI(Tl)
- Goniómetro.
- Banco óptico

#### **PROCEDIMIENTO**

1.El procedimiento es el mismo que el de la práctica de dispersión Compton, excepto que la suma bajo el fotopico debe ser al menos de 1000 cuentas.Usando fotones incidentes de energía de 0,662MeV para Cs-137 en la Ecuación (4) calcular los valores para y llenar la tabla I para ángulos usados en el experimento.

2.Poner en marcha el Analizador multicanal, el osciloscopio y la fuente de alta tensión previamente calibrados, tal como se muestra en la fig.a. Calibrar el MCA de modo que el fotopico del Cs-137 caiga en el

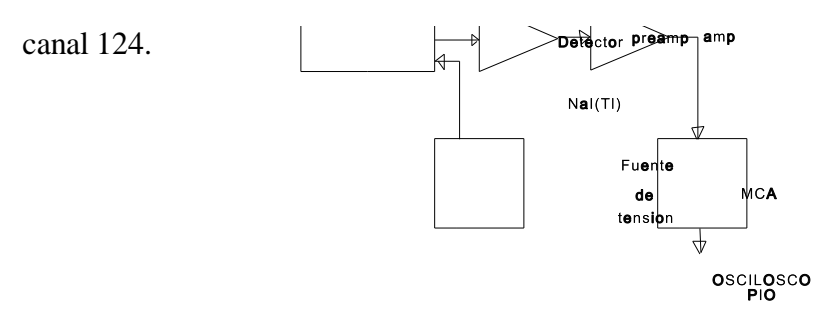

3. Graficar la energía Vs. el número de canal para su calibración. Esta calibración será usada para determinar los valores de (medido) en la tabla I.

4. Poner Θ=20° y acumular datos para un tiempo suficientemente largos para determinar la posición del fotopico (la suma bajo el fotopico debe ser al menos de 1000 cuentas). De su curva de calibración llenar en la tabla I.Continuar para otros valores en la tabla I. Continuar para otros valores en la tabla.

5.Resolver la ecuación (5) para los valores de Θ usados en la tabla I (una computadora es muy útil en este momento)

#### **INFORME**

### **TOMA DE DATOS:**

Fuente utilizada.........

## TABLA I

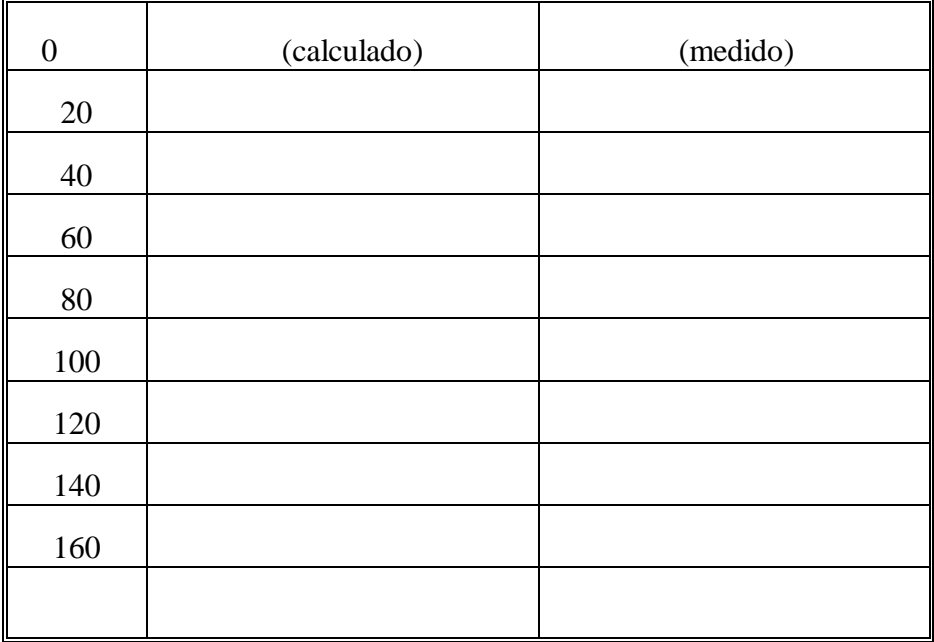

## **PROCESAMIENTO DE DATOS**

1. Graficar (calculado) Vs Θ sobre un papel lineal.

Poner los puntos experimentales con el error estimado sobre la curva. ¿Son sus valores

experimentales concordantes con la teoría?

2.Dibujar el espectro obtenido para los diferentes ángulos de dispersión.

3.Graficar sobre papel lineal.

4. Encontrar la sección eficaz diferencial resolviendo la siguiente expresión:

donde:

es la suma bajo el fotopico dividida por la eficiencia intrínseca del pico.(ver experimento de Actividad de un emisor gamma (método absoluto).

N=Número de electrones en la fuente dispersante

=(volumen)(densidad)(número atómico)(Número de Avogadro) Peso atómico

=ángulo sólido en sterradianes del detector

 $=$ área del detector(cm<sup>2</sup>)/[ $R^2$  (cm)]<sup>2</sup>

R2= distancia de la barra al detector.

I  $=$ número de rayos gamma incidentes por cm<sup>2</sup> por s en la muestra dispersada; este

número puede ser calculada si la actividad de la fuente es conocida.

### **RESULTADOS**

#### **CONCLUSIONES**

## **CUESTIONARIO**

1.Resolver la ecuación (6) para los valores medidos. Poner los valores medidos con sus errores estimados sobre la curva teórica de la fórmula de Klein-Nishina.

2.¿Qué significado tiene la sección eficaz?

3.¿En que materiales la sección eficaz es mayor para los rayos gamma y en cuales es menor?
### **INTENSIDAD DE LA RADIACION GAMMA**

## **EN FUNCION DE LA DISTANCIA**

#### **OBJETIVO:**

-Estudiar la relación  $1/R^2$  o  $(R^{-2})$  de 0,662MeV del Cs-137 típicas para cualquier emisor gamma.

#### **PROCEDIMIENTO**

1.Instalar el tubo fotomultiplicador, el analizador multicanal, la fuente de alta tensión y el osciloscopio tal como se muestra

en la fig a

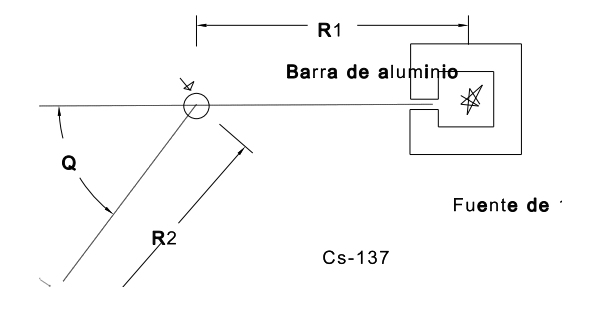

2.Colocar la fuente de Cs-137 a una distancia de 2cm del la cara del detector de NaI(Tl). Ajustar la ganancia del amplifcador de modo que el fototpico caiga en el canal 124.

3.Ajustar el nivel bajo(Lower Level) alrededor del centro del rango de la distribuciónde

Compton. Ver fig

b.

 $(0.662 \text{MeV})$ 

4.Retirar la fuente de 1μCi de Cs-137 y correr un fondo de 400 segundos. Integrar el númedor de cuentas en la porción del espectro que está incluido en el analizador multicanal y registrar este número.

5.Manipular la fuente de Cs-137 de25 μCi cuidadosamente y colocalaa a una distancia de 4 m del detector. Acumular un espectro a esta distancia para 400 segundos e integrar el número de cuentas en el MCA. Repetir para otras distancias dadas en la tabla I.

# **INFORME**

# **DATOS EXPERIMENTALES**

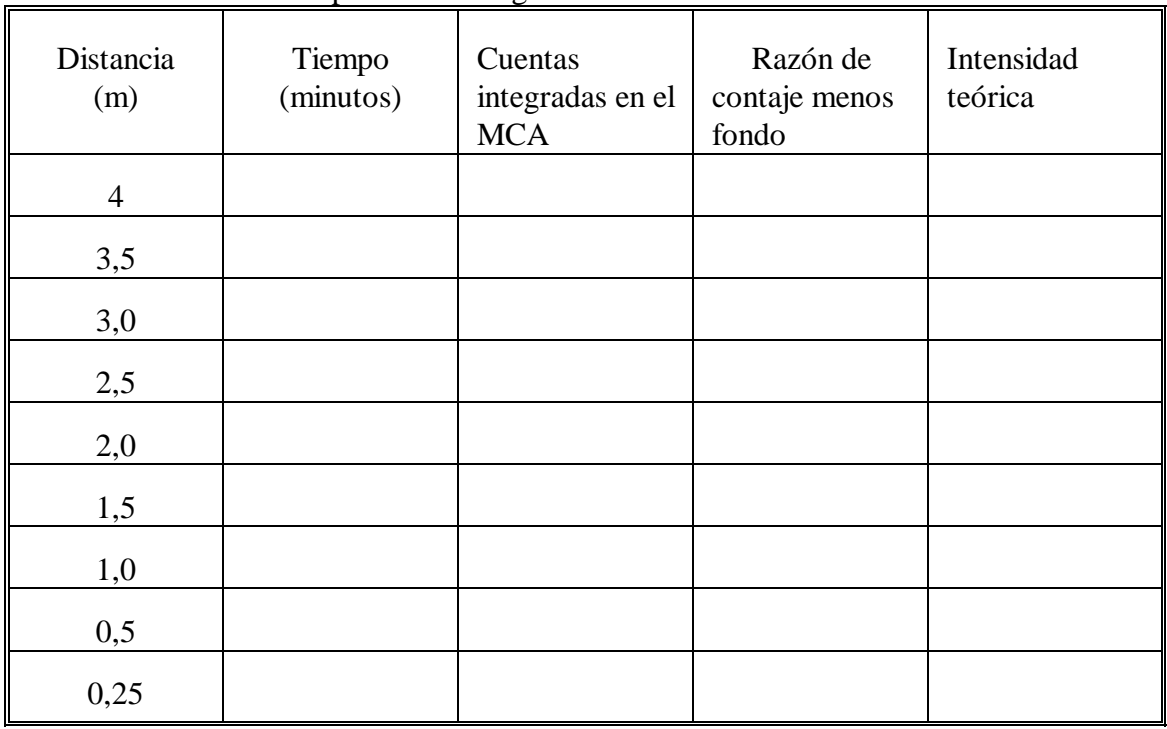

TABLA I. Estudios  $1/R^2$  paara fotones gamma del Cs-137

### **PROCESAMIENTO DE DATOS**

1.Registrar los datos en la tabla I. Calcular la razón de contaje en cpm de las cuentas integradas y el tiempo preestablecido(400s). Restaar el fondo y registrar la razón de contaje verdadero en la cloumna 4 de la tabla I

2.Paara una fuente Isotópica gamma, las siguientes relaciones son válidas, suministrando

que que hay una dispersión mínima externa.

donde I1 es la intensidad gamma a la distancia R1 e  $I_2$  es la intensidad correspondiente

a la distancia R<sub>2</sub>

Ahora, definir  $I_2$  sea la razón de contaje a 4 m con se registra en la columna 4 de la tabla I. Dar el resto de los valores teóricos, simplemente multiplicar esta raazón de 4 metros por la razón del cuadrado de la correspondiente distancia para cada valor con en la Eq.(5). Registrar estos valores teóricos en la columna 5 de la tabla I. 3.Graficar esta intensidad teórica Vs. la distancia. Sobre el mismo gráfico, graficar los

puntos experimentales.

### **RESULTADOS**

# **CONCLUSIONES**

#### **CUESTIONARIO**

1.¿Porque la intensidad depende de la distancia de la fuente al detector?

2.¿Qué cuidados debe tenerse cuando la fuente radiactiva es mas intensa?

3.¿A qué se debe la diferencia entre la intensidad teórica y la experimental?

BIBLIOGRAFIA

# **MEDICIONES DE LA RADIACION EN BIOLOGIA**

#### **INTRODUCCION**

En biologia asi como en química, se usa a menudo los radioisótopos como traazadores. Un radioisótopo trazador es, generalmente, un comoponente quimico que contiene al menos un componente radiactivo. La cantidad de componente químico radiactivo que está presente en el trazador debe estar relacionado a la complejidad y al tipo de experimento radiobiológicoque es realizado. En términos del átomo, su comportamiento esta determinado por sus electrones orbitales. Dos isótopos, por ejemplo C-12 y C-14, entrarán en dos reacciones químicas identicas en un sistema biológico debido a que su estructura electrónica es la misma. Sin embargo, C-14 es radiactivo de modo que puede ser ttrazado como este va a través de sus reacciones bioquímicas complejas en el animal o sistema de plantas que está siendo estudiado.

La mayoría de estudios radiobiológicos, isótipos que decaen por betas o rayos gamma usados. Los fotones gamma son penetrantes de modo que los isótopos emisores gamma pueden ser usados en estudios "en vivo". Esto significa, por ejemplo que un isótopo inyectado a un animal y se usa un contador gamma para segir la razon y o concentración del isótipo cono una función del tiempo. Normalmente, la razón de la

actividad de los trazadores es pequeña de modo que un animal, por ejemplo, no se da cuenta de las medidas que están sir otro lado, paarticularmente para un isótopo emisor beta, es frecuentemente necesario realizar "in bitro" medidas conde una muestra debe ser fisicamente removida de la planta o animal que medida externamente con un contador.

La tabla I lista los isótopos mas comunmente usados para estudios radiobiológicos.

| <b>ISOTOPO</b> | <b>TIPO DE RAADIACION</b> | <b>VIDA MEDIA</b> |
|----------------|---------------------------|-------------------|
| $H-3$          | beta                      | $12,3$ años       |
| $C-14$         | beta                      | 5570 años         |
| $Cr-51$        | gamma                     | $27,8$ dias       |
| $Tc-99m$       | gamma                     | 6,0 horas         |
| $I-131$        | gamma                     | $8,07$ dias       |
| Au-198         | gamma                     | $2,7$ dias        |

TABLA I Los isótopos mas comunes usados en radiobiología.

#### **CONSIDERACIONES GEOMETRICAS EN EXPERIMENTOS**

#### **RADIOBIOLOGICOS**

## **OBJETIVO:**

- Estudiaremos algunos de los efectos que son observados cuando hay un material entre la fuente y el detector.

### **FUNDAMENTO TEORICO**

Para muchos experimentos con trazadores en seres vivos las medidas pueden ser hechas "en vivo". Por ejemplo, en uno de los experimentos a seguir se estudiará la toma de I-131 en la tiroides. Para estas medidas la mayor fuente de de radiactividad es la glándula tiroides, la cual es rodeada por grasa y músculo. Hay también huesos próximos a la glándula, ellos pueden causar dispersión compton y por consiguiente distorsionar el espectro medido.

#### **PROCEDIMIENTO:**

1.Instalar el equipo como se muestra en la fig. a. Asegurese para continuar que el ambiente entre la fuente y el detector puede ser insertado con cinco piezas de parafina de media pulgada de espesor.

## fig  $a(22.1 \text{ or}tec)$

2.Ajustar la ganancia del amplificador y la fuente de alto voltaje para el fototubo de modo que el fotopico de Cs-137 caiga cerca del canal 124. Este procedimiento fue explicado anteriormente.

3.Acumular un espectro en el analizador multicanal para un periodo de tiempo suficienttemente largo para obtener 1000 cuentas en la cima del fotopico. La fig b muestra un espectro típico del Cs-131. Mosttrar la salida en el osciloscopio. Aclarar el analizador a cero.

4. Colocar la primera pieza de parafina en la posición A, fig. b y guardar un espectro para la misma cantidad de tiempo que fue usada en el paso 2. Leer la salida de los datos del aanalizador y aclarar a cero.

5. Repetir el paso 4 con 2, tres, 4, y luego 5 piezas de parafina en la posición A fig a.

$$
\begin{array}{|c|c|}\n\hline\n\text{(O QCS)}(P) & \\
\hline\n\text{(O Ob)Co} & \\
\hline\n\end{array}
$$

6.Sin alterar la posición de la parafina en la posición A, colocar la primera pieza de parafina en la posición B. Contar paara el mismo periodo de tiempo usado en los pasos 2 y 3. leer loos datos de salida en el analizador multicanal y aclarar a cero. 7. repetir el paso 6 para dos, tre, cuatro y cinco piezas de parafina en la posición B.

## **INFORME**

# **DATOS EXPERIMENTALES**

Fuente utilizada................

## **PROCESAMIENTO DE DATOS**

1.Graficar en papel semilogaritmico el espectro registrado en el paso 2, con parafina. Sobre el mismo gráfico , usar diferentes simbolos y graficar solamente el backscatter de el resto del espectro medido en el paso 2 y 3. note que el fotopico permanece el mismo para todos los espectros tomados con la parafina en la posición A, pero el bacscatter es ensanchado como el espesor de la parafina se incrementa.

2. Sobre otro papel semilogaritmico, graficar otra vez el espectro y tomar si la fuente y con cinco piezas de parafina en la posción A. Sobre la misma hoja, graficar el espectro que fue tomado con cinco piezas de parfina en la posición B. La lineaa quebrada en la fig. b es un espectro típico del Cs-137 que fue medido de esta manera.

3. Integrar las cuentas en el fotopico del espectro medido en los pasos 6 y 7 y hacer un gráfico lineal de las cuentas Versus espesor de la parafina.

# **RESULTADOS**

#### **CONCLUSIONES**

# **CUESTIONARIO**

1.¿Por qué la integral bajo la retrodispersión aumenta?

 $2 \cdot \dot{c}$ 

# **ESTUDIO DE TOMA DE I-131 EN RATAS**

Un alto porcentaje del iodo natural es el cuerpo de un animal esta concentrado

en la glandula tiroides. Si solución de ioduro de sodio que esta marcada con I-131 es inyectada en una rata, alrededor del 30% de este se acumula rapidamente en la glándula tiroides.La mayor paarte del resto sera será excretada en la orina del animal. Un contador mantenido sobre la tiroides empezará a registrar los fotones gamma del I-131 casi inmediatamente después de la inyección del animal. El propósito de este experimento es estudiar la concentración en la glándula tiroides del I-131 como una función del tiempo. Las medidas in vitro también serán hechos para mostrar las concentraciones relativas de I-131 en otros órganos, comparado con el de la tiroides.

### **PROCEDIMIENTO**

1.Colocar con la pipeta alrededor de 1μCi de I-131 de su solución de stock sobre una tarjeta de contaje y secar con una lámpara de calor. Cubrir la pieza con una peza delgada de Mylar. Esta será usada como una fuente de calibración.

2.Instalar el equipo tal como se muestra en la fig. b. Asegúrese que espacio entre la fuente y el detector en la cual cinco piezas de 1/2 pulgada de espesor de parafina delgada puede ser insertada durante el experimento.

2.Ajustar la ganancia del amplificador y el alto voltage para el fototubo de modo que el fotopico de 364 KeV para I-131 esté cerca del canal...... Guardar el espectro en el analizador para un tiempo lo suficientemente largo para tener la altura de pico en alrededor de 1000 cuentas. Leer los datos de de salida en el MCA. Aclarar a cero.

**INFORME**

# **TOMA DE DATOS:**

Fuente utilizada............

Espesor de cada placa de parafina............

CUENTAS BAJO EL FOTOPICO

Número de canal Número de cuentas por canal 

### PROCESAMIENTO DE DATOS

1. Graficar sobre papel semilogarítmico el espectro registrado en el paso 2), sin parafina. Sobre el mismo gráfico, usar símbolos diferentes y graficar solamente la porción de retrodispersión del resto del espectro medidos en los pasos 2) y 3). Note que el fotopico permanece el mismo para todo espectro tomado con la parafina en la posición A, pero la retrodispersión se ensancha como el espesor de la parafina se incrementa. 2. Sobre otro papel semilogarítmico, graficar otra vez el espectro tomado con la fuente y con las cinco piezas de parafina en la posición A. Sobre la misma hoja, graficar el espectro que fue tomado con las las cinco piezas de parafina en la posición B. La línea quebrada en la fig. c es un espectro típico que fue medido de esta manera. 3. Integrar las cuentas en el fotopico del espectro medido en pasos los 6 y 7 y hacer un gráfico lineal de las cuentas Vs. espesor de la parafina.

# BIBLIOGRAFIA

Manual del Analizador multicanal Principios de operación.

ORTEC "Experiments in nuclear science alpha, beta, gamma, X ray, and neutron detectors a associated electronics". Second Edition July 1976.

THE NUCLEUS, INC "Model E-2 Nuclear Scaler" Manual of Operation and

Maintenance.

SEGRE "Núcleos y partículas" Edit. REVERTE 1970.

BURCHAM "Física nuclear" Edit. Adisson Wesley 1960.